# Röntgenstrahlung - ROE

Fakultät für Physik der Ludwig-Maximilians-Universität München Grundpraktikum für Humanmediziner (7. AUGUST 2019)

## MOTIVATION UND VERSUCHSZIELE

Die Röntgendiagnostik ist ein integraler Bestandteil des medizinischen Alltags. Im Jahr 2004 wurden in Deutschland 135 Millionen Röntgenuntersuchungen durchgeführt, das heiÿt 1,6 Untersuchungen pro Person und Jahr. Zu den primären Anwendungsgebieten von Röntgenstrahlung gehören heute neben den medizinischen Röntgenuntersuchungen die Durchleuchtung bei Sicherheitskontrollen und die Material- und Werkstoprüfung.

Die Teilnehmer erwerben grundlegende Kenntnisse im Umgang mit Röntgenstrahlung, deren medizinischer Anwendung und den dabei verwendeten Geräten und Techniken.

### Contents

## [I. Teilversuche](#page-0-0) 1

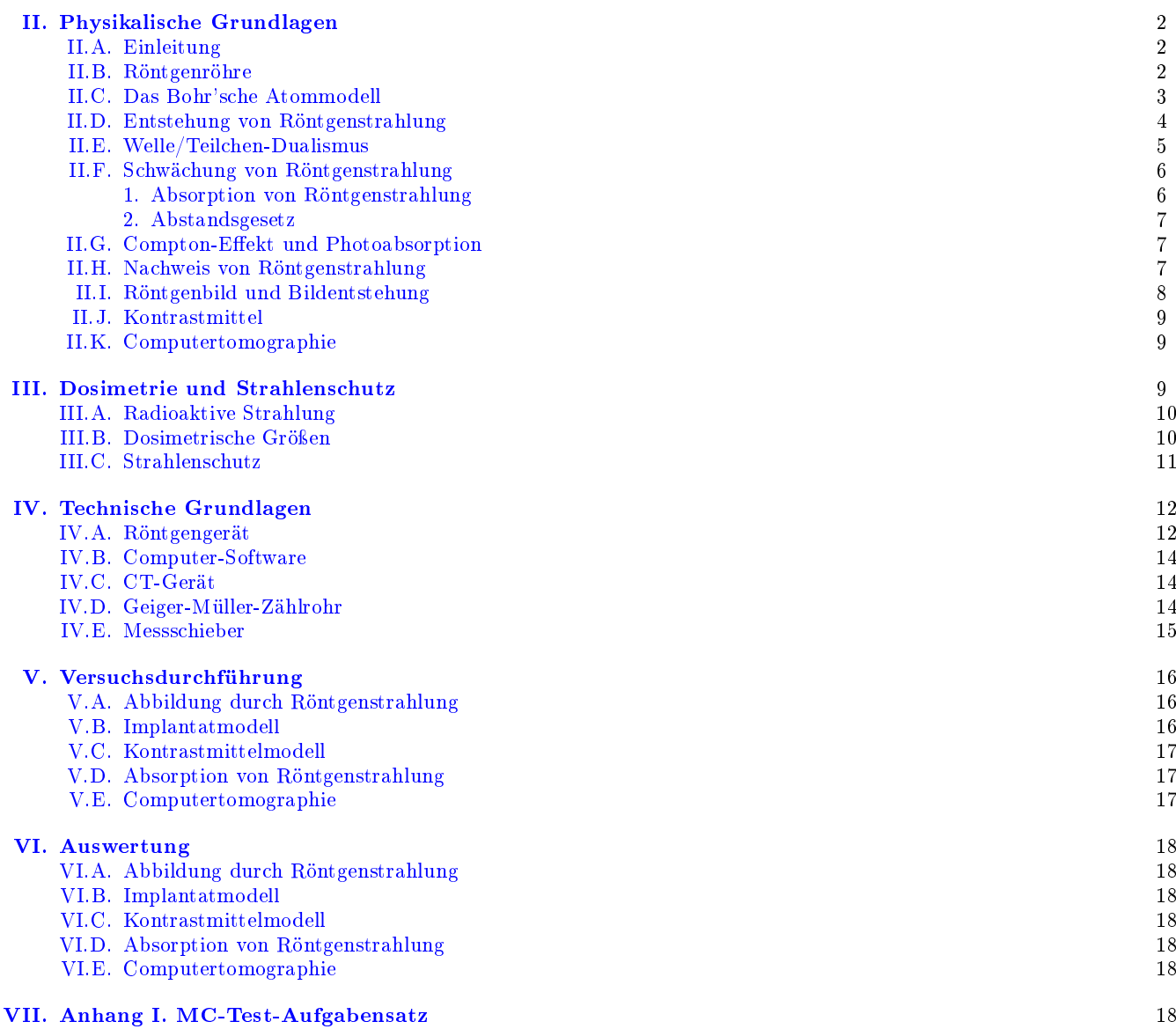

## <span id="page-0-0"></span>I. TEILVERSUCHE

1. Abbildung mit Röntgenstrahlung: Es werden Röntgenbilder von beliebigen Gegenständen angefertigt, um die Bildgebungstechnik zu studieren.

2. Implantatmodell:

Ein verstecktes Implantat in einem Modell wird entdeckt und dessen Größe ermittelt.

- 3. Kontrastmittelmodell: Die Wirkung von Kontrastmittel wird an einem Gefäßmodell qualitativ untersucht.
- 4. Absorption von Röntgenstrahlung:

Die Abschwächung von Röntgenstrahlung durch Material wird quantitativ erfasst und das exponentielle Abschwächungsgesetz überprüft. Identikation verschiedener Elemente anhand des Schwächungskoeffizienten wird durchgeführt.

5. Demonstrationsversuch zur Computertomographie:

Die Funktionsweise und die Vorteile eines Computertomographen gegenüber einem konventionellen Röntgengerät werden demonstriert.

## <span id="page-1-0"></span>II. PHYSIKALISCHE GRUNDLAGEN

### <span id="page-1-1"></span>II.A. Einleitung

Die für die Röntgendiagnostik genutzte Strahlung wurde von Wilhelm Conrad Röntgen (Abb. [1\(a\)\)](#page-1-3) im Jahr 1885 in Würzburg zufällig entdeckt, als er mit Kathodenstrahlröhren experimentierte. Er benutzte damals die Bezeichnung "X-Strahlung" da er nicht wusste, wie und wo genau diese Strahlung erzeugt wurde. Besonders anschaulich stellte er die Möglichkeiten von Röntgenstrahlung dar, indem er seiner Erstveröffentlichung ein Röntgenbild der Hand seiner Ehefrau beilegte (Abb. [1\(b\)\)](#page-1-4). Für seine Entdeckung erhielt er 1901 den Nobelpreis für Physik. Gegen seinen Willen wurde die X-Strahlung" später in Röntgenstrahlung umbenannt. Heutzutage versteht man unter Röntgenstrahlung elek-

<span id="page-1-3"></span>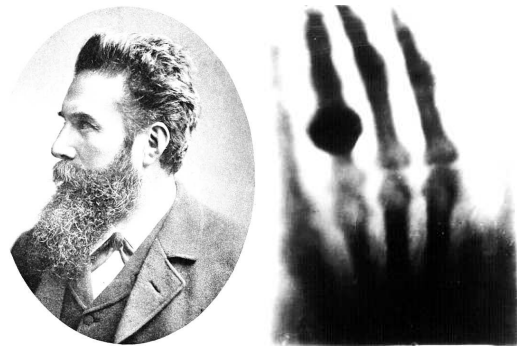

(a)Wilhelm C. Röntgen (b)Hand seiner Frau

<span id="page-1-4"></span>

Abbildung 1: Der Ernder der X-Strahlung und das Röntgenbild der Hand seiner Frau [wikimedia.org]

tromagnetische Wellen, deren Wellenlänge  $\lambda$  zwischen  $10^{-8}$  m und  $10^{-12}$  m liegt (vgl. Abb. [2\)](#page-1-5).

Seit Röntgen's Entdeckung sind die Röntgentechnik und ihre Anwendungsgebiete ständig verbessert und erweitert worden. Meilensteine waren dabei:

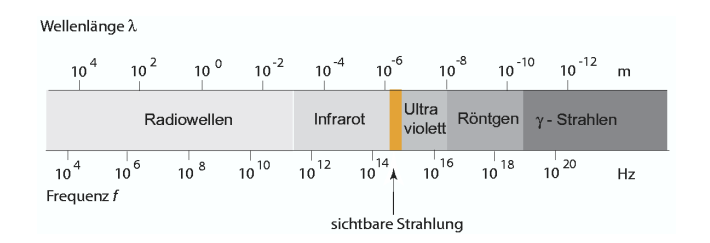

<span id="page-1-5"></span>Abbildung 2: Das Spektrum der elektromagnetischen Strahlung. Die Wellenlängen sind für die Ausbreitung der Strahlung im Vakuum angegeben.

1913 erste Hochvakuumröhre,

1936 Schirmbildmethode und Durchleuchtung,

- 1952 Bildverstärkertechnologie,
- 1972 Computertomographie.

## <span id="page-1-2"></span>II.B. Röntgenröhre

Die Röntgenstrahlung wird in einem Gerät durch die sogenannte Röntgenröhre erzeugt, die im wesentlichen ein groÿer Kondensator ist. Wie in Abb. [3](#page-1-6) zu sehen ist,

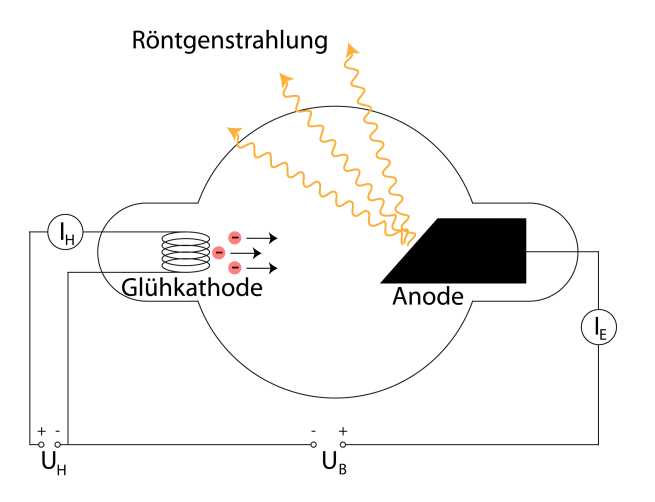

<span id="page-1-6"></span>Abbildung 3: Schematischer Aufbau einer Röntgenröhre

besteht der Kondensator aus zwei Elektroden, welche sich in einem evakuierten Gefäß in geringem Abstand zueinander befinden und entgegengesetzt geladen sind. Die Elektroden sind in der Lage, Ladung und damit auch Energie zu speichern<sup>1</sup>. Bei der Röntgenröhre ist die Glühkathode (im Bild links) negativ geladen und die Anode (rechts) positiv geladen. Die sogenannte Beschleunigungsspannung  $U_B$  zwischen Anode und Kathode, sowie der Heizstrom  $I_H$  der Kathode können variiert werden. Je höher der Heizstrom, desto höher ist

 $1$  Für die Definitionen von Ladung, Strom, Frequenz, Energie, Spannung, etc. und deren Einheiten siehe die Vorlesung und die Anleitungen zu den Versuchen EKG, ZEL und SIG.

die Temperatur der Glühkathode und desto mehr Elektronen werden aus der Glühkathode gelöst (desto höher wird der Emissionsstrom  $I_{\rm E}$ ). Diese Elektronenemission aus einem heißen Körper nennt man Thermoemission. Direkt nach Verlassen der negativ geladenen Kathode befinden sich die emittierten Elektronen in Ruhe (Geschwindigkeit  $v = 0$ ) in einem elektrischen Feld, d.h. sie besitzen keine kinetische Energie  $E_{\text{k}in} = \frac{1}{2}mv^2$ , aber eine potentielle Energie  $E_{pot}$ . Die Elektronen werden durch das elektrische Feld, das durch die Beschleunigungsspannung zwischen den beiden Elektroden gebildet wird, konstant beschleunigt und deswegen immer schneller. Sie treffen deshalb mit hoher Geschwindigkeit, d.h. mit hoher kinetische Energie auf die Anode auf. Die Gesamtenergie bleibt während der Beschleunigung, laut dem Energieerhaltungssatz (vgl. EKG), erhalten:

<span id="page-2-3"></span>
$$
\Delta E_{\rm kin}(\mathbf{K} \to \mathbf{A}) + \Delta E_{\rm pot}(\mathbf{K} \to \mathbf{A}) = 0 \tag{1}
$$

 $\Delta E_{\text{kin}}(K \to A)$  und  $\Delta E_{\text{pot}}(K \to A)$  sind die Änderungen der kinetischen Energie und der elektrischen potentiellen Energie des Elektrons bei seinem Flug von der Kathode (K) zur Anode (A). Die Änderung der potentiellen Energie ist dabei definiert als:

<span id="page-2-1"></span>
$$
\Delta E_{\rm pot}(\mathbf{K} \to \mathbf{A}) = E_{\rm pot}(\mathbf{A}) - E_{\rm pot}(\mathbf{K}) = (2)
$$

$$
q(\Phi_A - \Phi_K) = qU_{AK} = qU_B = -eU_B.
$$
 (3)

Hier sind  $\Phi_A$  und  $\Phi_K$  die Potentiale der Anode und der Kathode und ihre Potentialdifferenz  $U_{AK}$  ist die Beschleunigungsspannung  $U_{\text{B}}$ .  $q = -1$  · e ist die Ladung des Elektrons, wobei  $e = 1,602 \cdot 10^{-19}C$  die Elementarladung ist.

Für die Änderung der kinetischen Energie bekommen wir analog

<span id="page-2-2"></span>
$$
\Delta E_{\rm kin}(\mathbf{K} \to A) = E_{\rm kin}(\mathbf{A}) - E_{\rm kin}(\mathbf{K}) = \frac{1}{2}mv^2 - 0.
$$
 (4)

Hier wurde berücksichtigt, dass das Elektron an der Kathode sich in Ruhe befindet und seine kinetische Energie null ist. Die Masse des Elektrons beträgt  $m_e$  = 9,1095  $10^{-31}$  kg. Durch Einsetzen von  $\Delta E_{pot}$ (K → A) =  $-eU_B$  aus Gl. [3](#page-2-1) und  $\Delta E_{\text{kin}}(\text{K} \to \hat{A}) = \frac{1}{2}mv^2$  $\Delta E_{\text{kin}}(\text{K} \to \hat{A}) = \frac{1}{2}mv^2$  $\Delta E_{\text{kin}}(\text{K} \to \hat{A}) = \frac{1}{2}mv^2$  aus Gl. [4](#page-2-2) in Gl. 1 erhält man

<span id="page-2-4"></span>
$$
\frac{1}{2}mv^2 = e \quad U_{\text{B}} \Longrightarrow v = \sqrt{\frac{2e \cdot U_{\text{B}}}{m}}.
$$
 (5)

In Worten zusammengefasst: laut Energieerhaltungssatz, ist die maximale kinetische Energie  $E_{kin}(A)$  des Elektrons an der Anode gleich seiner ursprünglichen potentiellen Energie  $E_{pot}$ (K) bei der Kathode (vgl. Gl. [1\)](#page-2-3).

Die Energie hat die Einheit Joule oder Elektronenvolt. Die letztere Einheit wird hier bevorzugt, da das Rechnen mit ihr sehr einfach ist ein Elektron besitzt die Energie  $E_{\text{kin}} = 1 \text{ eV}$ , wenn es von einer Spannung  $U_{\text{B}} = 1 \text{V}$  beschleunigt wurde. Es gilt  $1~{\rm eV} \approx 1.6~$   $10^{-19}~{\rm J}$ 

Das Verhalten eines Elektrons in der Röntgenröhre ist vergleichbar mit dem eines Cents auf dem Eiffelturm. Ein Cent auf der Spitze hat eine gewisse Menge potentielle Energie gespeichert (so wie der Kondensator die elektrische Energie bzw. Ladung). Wird der Cent losgelassen, so wird er in Richtung Erde beschleunigt und wandelt seine potentielle Energie komplett in kinetische Energie um. Das Loslassen entspricht beim Röntgengerät der Thermoemission, welche dazu führt, dass das Elektron die Kathode verlässt. Die potentielle Energie des Elektrons wird nun in kinetische Energie umgewandelt - es bewegt sich immer schneller in Richtung Anode. Beim Auftreffen ist seine kinetische Energie maximal und seine potentielle Energie null.

Was danach beim Auftreffen passiert, wird im übernächsten Abschnitt erläutert. Dazu muss man allerdings den Aufbau eines Atoms kennen.

### <span id="page-2-0"></span>II.C. Das Bohr'sche Atommodell

Anfang des 20. Jahrhundert experimentierten Lenard und Rutherford mit Elektronen und  $\alpha$ -Teilchen (vgl. Kap. [III\)](#page-8-2). In ihren Versuchen beschossen sie dünne Metallfolien mit Elektronen oder  $\alpha$ -Teilchen. Da selbst eine dünne Folie bereits aus vielen hundert Atomschichten besteht, sollte man auf der Rückseite der Folie keine ankommenden Elektronen oder  $\alpha$ -Teilchen registrieren können, wenn die Atome massiv sein sollten. Die Experimente zeigten aber, dass der Großteil der Elektronen und  $\alpha$ -Teilchen seinen Weg durch das Metall findet. Die Schlussfolgerung war, dass die Atome praktisch aus leerem Raum bestehen. Ihre gesamte Masse ist im positiv geladenen Atomkern konzentriert, der von einer extrem dünn besetzten, negativ geladenen Elektronenhülle umgeben ist (Rutherford'sches Atommodell). Der Atomkern besteht dabei aus positiv geladenen Protonen und elektrisch neutralen Neutronen (beide Elementarteilchen nennt man Nukleonen). Die Anzahl der Protonen Z im Kern ist gleich der Anzahl der Elektronen in der Hülle, weshalb Atome nach außen hin elektrisch neutral sind. Das Proton und das Neutron haben in etwa die gleiche Masse, nämlich  $m_{\rm p} \approx 1.67 \cdot 10^{-27}$  kg, d. h. das Proton ist in etwa 1836-Mal schwerer als das Elektron.

Niels Bohr (1885-1962) entwickelte im Jahr 1913 ein Modell für den Aufbau von Atomen, welches auf experimentellen Befunden, sowie dem Atommodell von Ernest Rutherford basiert. Bohr postulierte:

- 1. Elektronen bewegen sich auf stabilen Kreisbahnen (vgl. Abb. [4\)](#page-3-1) um den Atomkern. Beim Umlauf strahlen sie keine Energie ab.
- 2. Der Radius der Elektronenbahn ändert sich nicht kontinuierlich, sondern sprunghaft, d.h. es sind nur bestimmte Radien erlaubt (vgl. 3. Postulat). Beim Übergang von einer Bahn (auch Energieniveau genannt) zu einer anderen Bahn wird elektromagnetische Strahlung mit der Differenzenergie emittiert oder absorbiert.

3. Die Elektronenbahnen sind nur dann stabil, wenn der Bahndrehimpuls<sup>2</sup>  $L$  des Elektrons ein ganzzahliges Vielfaches des Plank'schen Wirkungsquantums ist:

$$
L = n \frac{h}{2\pi}.\tag{6}
$$

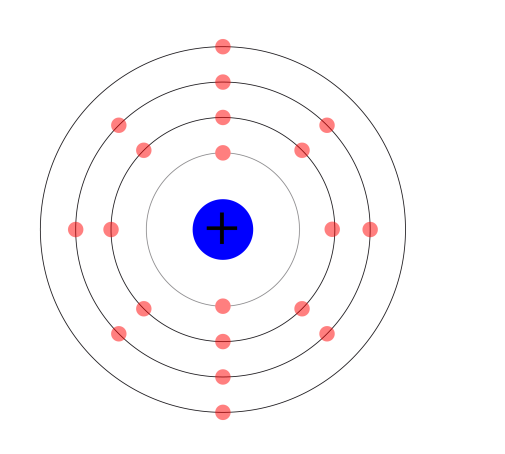

<span id="page-3-1"></span>Abbildung 4: Bohr'sches Modell eines Ca-Atoms

## <span id="page-3-0"></span>II.D. Entstehung von Röntgenstrahlung

Wie eingangs beschrieben, werden die Elektronen durch die an der Röntgenröhre anliegende Spannung in Richtung der Anode beschleunigt, wo sie mit hoher Geschwindigkeit, (d.h. hoher kinetischer Energie) auftreffen. Nach dem Bohr'schen Atommodell gibt es nun folgende Möglichkeiten der Wechselwirkung, die den beiden Entstehungsmechanismen der Röntgenstrahlung entsprechen:

- 1. Das Elektron fliegt zwischen den Atomkernen und den Elektronen des Anodenmaterials hindurch und wird dabei im Feld der Atomkerne abgebremst.
- 2. Das Elektron stöÿt gegen die Elektronen des Anodenmaterials.

Die Bremsstrahlung entsteht beim Abbremsen der Elektronen durch Wechselwirkungen mit dem elektrischen Feld der Atomkerne des Anodenmaterials. Dabei wird ein Teil der kinetischen Energie der Elektronen in Strahlungsenergie  $E_{\text{Strahl}}$  umgewandelt (Abb. [5\)](#page-3-2). Für die Strahlungsenergie gilt

$$
E_{\text{Strahl}} = h \cdot f = h \cdot \frac{c}{\lambda},\tag{7}
$$

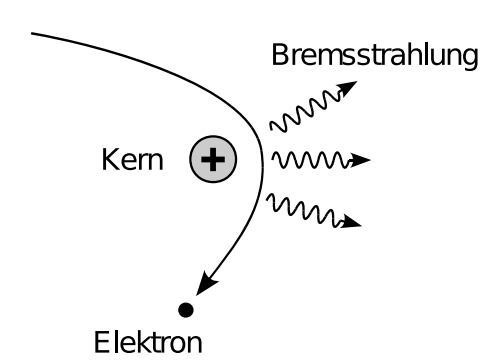

<span id="page-3-2"></span>Abbildung 5: Entstehung von Bremsstrahlung durch Abbremsen schneller Elektronen im elektrischen Feld eines Atomkerns. Dabei entsteht ein kontinuierliches Röntgenspektrum.

mit dem Planck'schen Wirkungsquantum  $h$ 6,626 · 10−<sup>34</sup> Js, der Lichtgeschwindigkeit in Vakuum  $c = 3.0 \cdot 10^8 \text{ ms}^{-1}$ , der Frequenz f und der Wellenlänge  $\lambda$  der emittierten Strahlung.

Langwellige Strahlung ist energiearm, kurzwellige Strahlung ist energiereich!

Wird ein Elektron in einem Schritt komplett abgebremst, so ist  $E_{\text{Strahl}} = E_{\text{el}}$  gemäß Gl. [\(5\)](#page-2-4), und es folgt:

$$
\lambda_{\rm G} = \frac{h \cdot c}{e \cdot U_{\rm B}} \ . \tag{8}
$$

 $\lambda_G$  heißt Grenzwellenlänge, da sie die kleinste Wellenlänge ist, die bei einer vorgegebenen Beschleunigungsspannung  $U_{\text{B}}$  beobachtet werden kann. Bei partieller Abbremsung wird die Energie nicht komplett umgewandelt, so dass die Wellenlänge der Strahlung größer ist. Insgesamt weist die Bremsstrahlung ein kontinuierliches Spektrum mit  $\lambda \geq \lambda_{\rm G}$ , welche nur von der Beschleunigungsspannung abhängig ist (Abb. [6\)](#page-3-3).

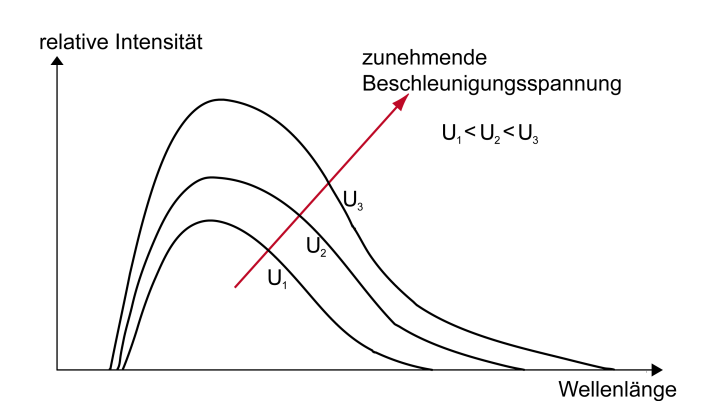

<span id="page-3-3"></span>Abbildung 6: Intensität der Bremsstrahlung als Funktion der Wellenlänge für verschiedene Beschleunigungsspannungen.

Die charakteristische Röntgenstrahlung entsteht durch Wechselwirkung eines auftreffenden Elektrons mit einem Hüllenelektron des Anodenmaterials. Das Hüllenelektron wird durch das auftreffende Elektron aus seiner Kreisbahn geschlagen, wodurch ein "Loch" entsteht.

 $^2$  In der klassischen Mechanik definiert man bei Drehbewegungen die Vektorgröße Bahndrehimpuls  $\vec{L} = \vec{r} \times \vec{p}$  als Vektorprodukt des Radiusvektors  $\vec{r}$  des Teilchens und seines Impulses  $\vec{p} = m \cdot \vec{v}$ .

Dieses Loch wird durch ein Elektron einer weiter außen liegenden Bahn (Schale) gefüllt. Das Elektron "fällt" dabei sozusagen auf die innere Schale und somit auf ein niedrigeres Energieniveau. Die frei werdende Energie wird als elektromagnetische Strahlung emittiert. Dies ist in Abb. [7](#page-4-1) schematisch dargestellt.

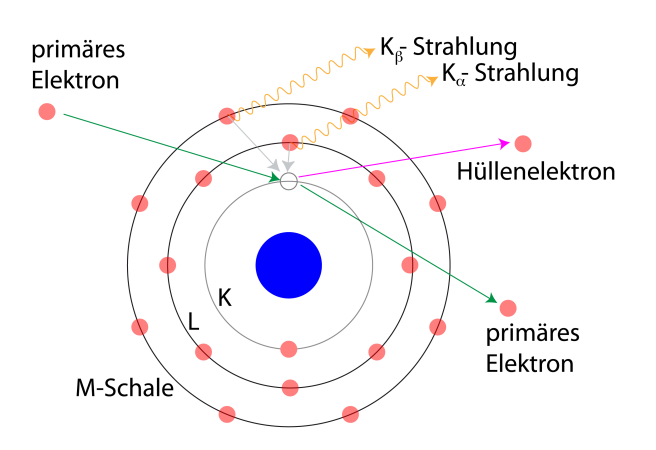

Molybdän wird in der Röntgendiagnostik als Anodenmaterial verwendet, da die charakteristischen Linien bei relativ niedrigen Energien liegen (bei Wolfram liegen diese bei 59 keV bzw. bei 67 keV). Diese sogenannte weiche" Röntgenstrahlung wird besonders stark vom Körper absorbiert, so dass bei der Untersuchung von Weichteilen ein hoher Kontrast erzielt wird. Deswegen eignet sich Molybdän besonders gut für Mammographien. "Harte" Röntgenstrahlung wird geringer absorbiert und eignet sich deswegen für die Untersuchung des Thorax oder von Knochen.

Bemerkenswert ist zum Schluss dieses Abschnittes, dass die der Röntgenröhre zugeführte Energie nur zu 1% in Röntgenstrahlung umgesetzt wird. Die anderen 99% werden in Wärme umgewandelt. Deshalb sind effektive Kühlmechanismen unerlässlich für den Betrieb eines Röntgengeräts.

## <span id="page-4-0"></span>II.E. Welle/Teilchen-Dualismus

<span id="page-4-1"></span>Abbildung 7: Entstehung der charakteristischen Strahlung.

Die Energie der Strahlung ist dabei von der "Fallhöhe" des nachrückenden Hüllenelektrons, d.h. von seiner Ausgangs- und Endbahn, abhängig. Da es aber nur genau definierte Bahnen gibt, kann es also auch nur genau definierte Energien für die jeweilige Strahlung geben. Dies sind die schmalen Linien in Abb. [8.](#page-4-2) Weil die Energie der Ausgangs- und Endbahn spezifisch für das beteiligte Atom sind, ist diese Röntgenstrahlung vom Anodenmaterial abhängig und für das Material charakteristisch. Das Spektrum der charakteristischen Strahlung ist deswegen ein Linienspektrum.

Je nach Anodenmaterial liegt der Anteil der charakteristischen Strahlung bei 20-28% der gesamten Strahlungsintensität.

Das Spektrum der im Praktikum verwendeten Röntgenröhre ist in Abb. [8](#page-4-2) dargestellt. Die Anode besteht aus dem Metall Molybdän, dessen charakteristische Linien<br>bei  $K_{\alpha} \cong 0.72 \cdot 10^{-10}$  m  $\cong 17.4$  keV = 17400 eV und<br> $K_{\alpha} \cong 0.63 \cdot 10^{-10}$  m  $\cong 19.6$  keV liegen  $K_{\beta} \stackrel{\sim}{=} 0.63 \cdot 10^{-10} \text{ m} \stackrel{\sim}{=} 19.6 \text{ keV}$  liegen.

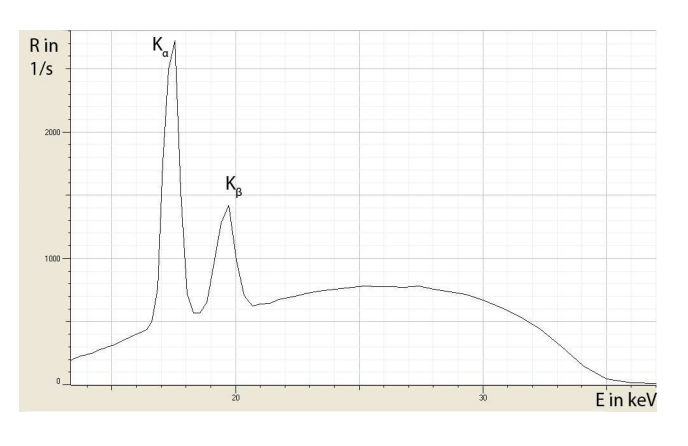

<span id="page-4-2"></span>Abbildung 8: Spektrum einer Molybdän-Anode.

Was ist Licht? Ein Teilchenstrom oder eine elektromagnetische Welle? Lange gab es auf diese Frage keine gesicherte Antwort. Aufgrund der Interferenzeigenschaften von Licht ging man zunächst davon aus, dass es sich um eine elektromagnetische Welle handelt. 1905 postulierte Albert Einstein hingegen, dass Licht aus Teilchen bestehen müsse, da viele experimentell beobachtete Phänomene sonst nicht zu erklären wären.

Heutzutage geht man davon aus, dass Licht sowohl elektromagnetische Welle als auch Teilchenstrom ist und sich je nach Experiment und Betrachtungsweise wie eines von beiden verhält. In unserem Kontext ist wichtig, dass wir Röntgenstrahlung sowohl als elektromagnetische Welle mit einer bestimmten Wellenlänge  $\lambda$ , als auch als Teilchen, den sogenannten Photonen, mit einer bestimmten Energie betrachten können. Wellenlänge  $\lambda$  und Energie des Photons  $E_{\text{Photon}}$ sind umgekehrt proportional

$$
E_{\text{Photon}} = h \frac{c}{\lambda} \tag{9}
$$

Aufgrund dieser Eigenschaft wird häufig anstatt der Wellenlänge nur die Energie der Photonen angegeben, wobei hier der Umrechnungsfaktor  $1 \text{ keV}$   $\hat{=}$ 1,24  $10^{-9}$  m = 1,24 nm gilt. Diese Eigenschaft ist besonders wichtig, wenn wir uns mit der Schwächung von Strahlung und deren biologischen Eigenschaften beschäftigen.

Der Welle-Teilchen-Dualismus gilt ganz allgemein für Materie. So wurden zum Beispiel Interferenzerscheinungen bei Elektronen beobachtet, die die Existenz von Elektronenwellen beweisen. Der Wellencharakter des Elektrons hilft auch die Bohr'sche Postulate zu verstehen. Die stabilen Bahnen, die Bohr postuliert hat, sind solche Bahnen, bei denen die entsprechenden Elektronenwellen stehende Wellen sind (siehe SIG). Das heißt, dass die Länge einer stabilen Bahn ein ganzzahliges Vielfaches der Wellenlänge der entsprechenden Elektronenwelle ist.

## <span id="page-5-0"></span>II.F. Schwächung von Röntgenstrahlung

### <span id="page-5-1"></span>1. Absorption von Röntgenstrahlung

Röntgenstrahlung wird beim Durchgang durch Materie geschwächt. In der Abb. [9](#page-5-2) ist der Vorgang der Absorption schematisch für den Strahlungsverlauf in x-Richtung dargestellt.  $N_0$  ist die Anzahl der Photonen vor dem Absorber,  $N(x) < N_0$  ist die Photonenanzahl nach dem Durchlauf der Strecke  $x$  in Material. Man findet experimentell den Zusammenhang:

$$
\frac{\mathrm{d}N(x)}{\mathrm{d}x} \propto N(x). \tag{10}
$$

Das bedeutet, dass die Abnahme der Anzahl der Photonen d $N$  mit dem Weg dx proportional zur Anzahl der Photonen selbst ist.

<span id="page-5-7"></span>
$$
\frac{\mathrm{d}N}{\mathrm{d}x} = N' = -\mu \cdot N. \tag{11}
$$

Die linke Seite der Gleichung ist nichts anderes als die  $N'(x)$ , d.h. die Ableitung von N nach x. Der Proportionalitätsfaktor ist der sogenannte  $Schw\ddot{a}chnuqsko$ effizient  $\mu$  (auch *Absorptionskoeffizient* genannt). Durch Umformung ergibt sich:

$$
\frac{N^\prime}{N}=-\mu.
$$

Die Integration der linken Seite vom Anfang des Absorbers bis zu seinem Ende ergibt

<span id="page-5-3"></span>
$$
\int_0^d \frac{N'}{N} \, \mathrm{d}x = \int_{N_0}^N \frac{1}{N} \, \mathrm{d}N = \ln\left(\frac{N}{N_0}\right) \;, \tag{12}
$$

und für die rechte Seite folgt

<span id="page-5-4"></span>
$$
\int_0^d -\mu \, \mathrm{d}x = -\mu d \,. \tag{13}
$$

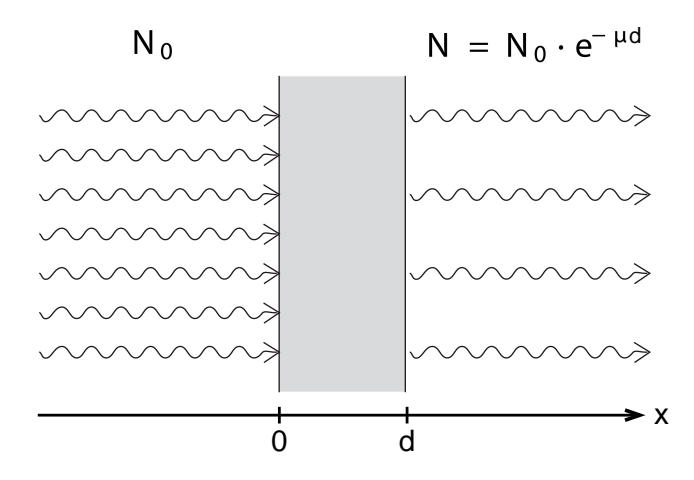

<span id="page-5-2"></span>Abbildung 9: Veranschaulichung des exponentiellen Schwächungsgesetzes. Die Strahlung verläuft parallel zur x-Richtung; der Absorber hat die Dicke d.

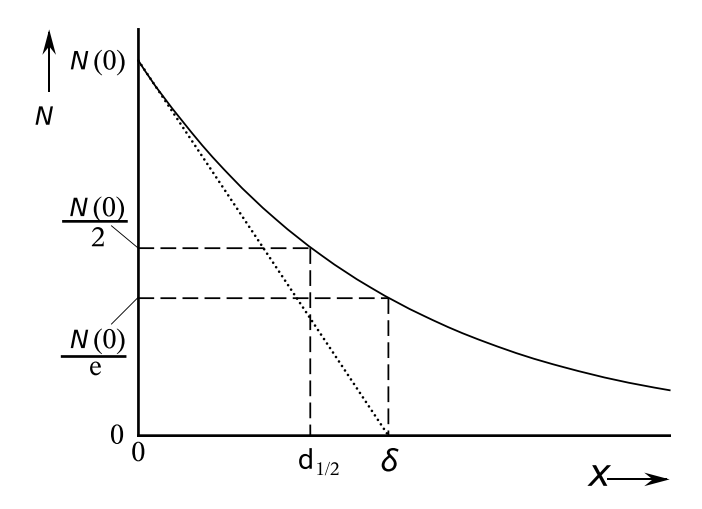

<span id="page-5-5"></span>Abbildung 10: Exponentieller Abfall der Anzahl der Photonen.

Gleichsetzen von Gln. [\(12\)](#page-5-3) und [\(13\)](#page-5-4) und das Anwenden der e-Funktion auf beiden Seiten ergibt

$$
\frac{N}{N_0} = e^{-\mu d}
$$

und schlieÿlich

$$
N(d) = N_0 \cdot e^{-\mu d}.
$$
 (14)

Dies ist das exponentielle Schwächungsgesetz (Abb. [10\)](#page-5-5).

Der Schwächungskoeffizient ist sowohl vom Material, als auch von der Wellenlänge der Strahlung abhängig:

<span id="page-5-6"></span>
$$
\mu \propto Z^4 \quad \lambda^3 \tag{15}
$$

mit  $Z$  der Ordnungszahl des Absorberatoms und  $\lambda$  der Wellenlänge der Röntgenstrahlung.

Wichtig sind hier die Begriffe der mittleren Eindringtiefe und die Halbwertsdicke. Die Mittlere Eindringtiefe δ entspricht der Dicke, bei welcher die Strahlung auf  $1/e$  abgeschwächt ist und die Halbwertsdicke  $d_{\frac{1}{2}}$  ist 2 jene Strecke, bei der die Anzahl der Photonen auf die Hälfte abgenommen hat (vgl. Abb. [10\)](#page-5-5). Es gilt:

$$
\delta = \frac{1}{\mu}, \ d_{\frac{1}{2}} = \frac{\ln 2}{\mu} \tag{16}
$$

Um die Unterschiede zu verdeutlichen sind in Tabelle [I](#page-6-3) Beispiele für die Schwächungskoeffizienten  $\mu$  in cm<sup>-1</sup> für verschiedene Materialien angegeben. Die Schwächung durch Luft ist so gering, dass sie meist vernachlässigt werden kann.

Im Versuch werden Sie nicht mit der Anzahl der Röntgenphotonen ∆N arbeiten, sondern mit der Zählrate R. Dies ist Zahl der gemessenen Photonen pro Zeit ∆t:

$$
R = \frac{\Delta N}{\Delta t} \tag{17}
$$

Für die Zählrate gilt das exponentielle Schwächungsgesetz absolut analog:

<span id="page-6-3"></span>Tabelle I: Schwächungskoeffizienten  $\mu$  für verschiedene Materialien,  $U_{\rm B} = 30kV$ 

| Material    |    | Z Schwächungskoeffizient $\lceil cm^{-1} \rceil$ |
|-------------|----|--------------------------------------------------|
| Kohlenstoff | 6  | 0.445                                            |
| Aluminium   | 13 | 9.11                                             |
| Eisen       | 26 | 138                                              |
| Kupfer      | 29 | 173                                              |
| Zirkonium   | 40 | 123                                              |
| Silber      | 47 | 135                                              |

$$
R(x) = R_0 \cdot e^{(-\mu x)}
$$
 (18)

#### <span id="page-6-0"></span>2. Abstandsgesetz

Neben der Absorption tritt gleichzeitig eine Schwächung durch geometrische Faktoren auf. Röntgenröhren strahlen (analog zu Glühlampen) in einen großen Raumwinkel aus. Ein Objekt mit der Fläche  $\overline{F}$ , welches sich in der Entfernung  $r$  zur Röntgenröhre R befindet (siehe Abb. [11\)](#page-6-4), nimmt den Raumwinkel

$$
\omega \approx \frac{F}{r^2} \tag{19}
$$

ein (hier gilt nur  $\approx$  da wir von einer beliebigen Fläche F sprechen und F nicht unbedingt komplett auf der Kugeloberäche liegen muss).

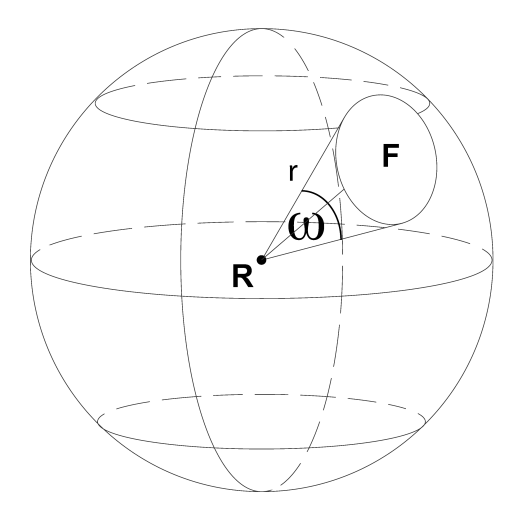

<span id="page-6-4"></span>Abbildung 11: Raumwinkel  $\omega$  der Fläche F

Wenn die Röntgenröhre R in den Raumwinkel Ω abstrahlt, gilt für den ankommenden Teil der Strahlungsintensität  $\varepsilon$  daher:

$$
\varepsilon = \frac{\omega}{\Omega} \approx \frac{F}{\Omega \cdot r^2} \tag{20}
$$

Merken sollten Sie sich den wichtigen Zusammenhang,

der auch Abstandsgesetz genannt wird:

$$
\varepsilon \sim \frac{1}{r^2} \tag{21}
$$

d.h. der ankommende Teil der Strahlung sinkt bei Abstandsverdopplung auf ein Viertel des ursprünglichen Wertes.

Um die Intensität der Röntgenstrahlung an einem bestimmten Punkt im Raum zu berechnen, muss also sowohl die geometrische Schwächung, als auch die Schwächung durch das Medium berücksichtigt werden.

#### <span id="page-6-1"></span>II.G. Compton-Effekt und Photoabsorption

Wie genau kommt es zur Absorption von Röntgenstrahlung? Dafür verantwortlich sind zwei Mechanismen. Beide sind inelastische Stoßprozesse, bei denen das Röntgenphoton Energie verliert oder sogar komplett absorbiert wird.

Bei der Photoabsorption schlägt das Photon ein gebundenes Elektron aus der Hülle eines Atoms des Absorptionsmaterials und gibt dabei seine ganze Energie ab, die zum einen Teil als Ionisationsenergie benötigt wird und zum anderen Teil in die kinetische Energie des Elektrons übergeht:

<span id="page-6-5"></span>
$$
E_{\text{Photon}} = E_{\text{Ionisation}} + E_{\text{kin,e}} \tag{22}
$$

Dadurch entsteht ein "Loch" in der Elektronenhülle, welches von einem anderen Elektron aus einer darüberliegenden Bahn aufgefüllt wird. Die Energiedifferenz wird als niederenergetische Fluoreszenzstrahlung emittiert.

Die Gl. [22](#page-6-5) lässt sich vereinfachen, wenn die Energie des Photons sehr groÿ gegenüber der Ionisationsenergie ist. Es gilt dann:

$$
E_{\text{Photon}} \approx E_{\text{kin,e}^-} \tag{23}
$$

Beim Compton-Effekt oder auch der "Compton-Streuung" wird ein Photon an ungebundenen oder nur sehr schwach gebundenen Elektronen gestreut (wie eine Billardkugel an einer anderen). Je nach Streuwinkel gibt das Photon mehr oder weniger seiner Energie ab und erleidet so einen Energieverlust.

$$
E_{\text{Photon}}^{\text{vor}} = E_{\text{Photon}}^{\text{nach}} + E_{\text{kin,e}^-} \ . \tag{24}
$$

## <span id="page-6-2"></span>II.H. Nachweis von Röntgenstrahlung

Der Nachweis von Röntgenstrahlung erfolgt in der Regel über seine ionisierende Wirkung. Allgemein versteht man unter ionisierender Strahlung Strahlung, deren Energie ausreichend ist, um ein Elektron aus einer Atomhülle zu schlagen (vgl. Compton-Effekt und Photoabsorption) und ein geladenes Ion zu hinterlassen. Röntgenstrahlung ist somit ionisierende Strahlung.

Zum Nachweis ionisierender Strahlung wird eine sogenannte Ionisationskammer verwendet. Dabei handelt es sich um einen Kondensator, an den die Spannung  $U_{\text{C}}$ angelegt wird und somit zwischen den Platten ein elektrisches Feld erzeugt wird. Zwischen den Platten befindet sich ein sogenanntes Zählgas (z.B. Luft).

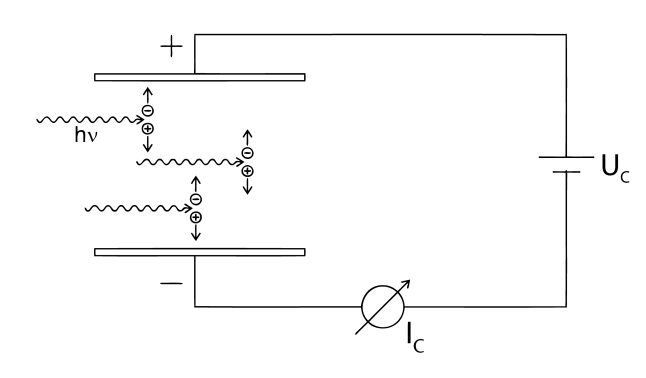

Abbildung 12: Modell einer Ionisationskammer

Gelangt ionisierende Strahlung in den Kondensator, so kommt es zur Wechselwirkung der Strahlung mit dem Zählgas und einzelne Atome des Gases werden ionisiert. Die dabei entstehenden Elektronen und Ionen werden durch die angelegte Hochspannung getrennt und die Elektronen in Richtung der Anode beschleunigt. Die hochenergetischen Elektronen (vgl. Photoabsorption und Compton-Effekt) können dabei weitere Gasatome ionisieren. Da pro Ionisation eine Energie von 30 bis 40 eV benötigt wird, kann ein einziges Röntgenphoton mit einer Energie von 10 keV bereits zu mehr als 2500 Ionisationen führen. Der von den Elektronen erzeugte Strom im Kondensator heißt Ionisationsstrom  $I_{\rm C}$  und kann mit einem Messverstärker gemessen werden.

Bei geringen Kondensatorspannungen U<sup>C</sup> werden die Elektronen nur schwach in Richtung der Anode beschleunigt, was dazu führt, dass sie eventuell mit Ionen rekombinieren, d.h. sich wieder an Ionen binden. Der Ionisationsstrom I<sup>C</sup> nimmt daher mit steigender Kondensatorspannung zunächst zu (da die Rekombination verhindert wird), erreicht dann aber einen Sättigungswert, da ab einer gewissen Spannung alle durch die Strahlung entstandenen Elektronen die Anode erreichen und gemessen werden (vgl. Abb. [23\)](#page-14-1).

Eine besondere Ionisationskammer ist das Geiger-Müller-Zählrohr (vgl. Kap. [IV\)](#page-11-0), welches aufgrund seiner Geometrie sehr gut für den Nachweis von ionisierender Strahlung geeignet ist. Ein Geiger-Müller-Zähler wird im Praktikumsaufbau zur Messung der Zählrate im Röntgengerät verwendet und bei den Technischen Grundlagen genauer beschrieben.

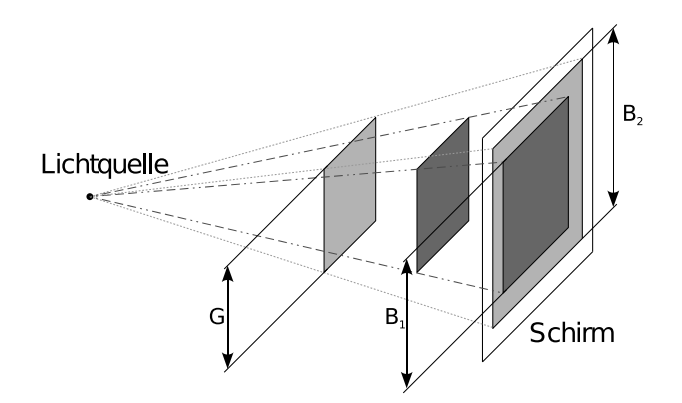

<span id="page-7-1"></span>Abbildung 13: Vergrößerte Abbildung eines quadratischen Objektes bei verschiedenen Abständen zur Strahlungsquelle.

### <span id="page-7-0"></span>II.I. Röntgenbild und Bildentstehung

Ein Röntgenbild entsteht dadurch, dass verschiedene Bereiche des Objektes die Röntgenstrahlung unterschiedlich stark schwächen. Es gibt zwei Arten von Röntgenbildern, das Positiv und das Negativ. Auf dem Positiv erscheinen Areale mit einer geringeren Strahlungsintensität als dunkle Bereiche, beim Negativ hingegen als helle Bereiche. Bei historischen Röntgenaufnahmen, die noch auf Fluoreszenzschirmen entstanden sind, wie z.B. in Abb.  $1(b)$ , handelt es sich hingegen um Positive. Die hellen Bereiche auf dem Fluoreszenzschirm entstehen durch Anregung der Atome im Schirm. Je höher also die Intensität der Röntgenstrahlung, desto heller ist der Bereich auf dem Schirm. Bei den in der modernen Röntgendiagnostik üblichen Röntgenbildern handelt es sich um Negative, die Knochen erscheinen hell, Weichteile dunkel.

Aufgrund dessen, dass eine Röntgenröhre eine punktförmige Strahlungsquelle ist, hat ein Röntgenstrahl nicht immer den gleichen Durchmesser, sondern wird mit zunehmendem Abstand zur Röntgenröhre breiter (wie das Licht einer Taschenlampe). Wird ein Objekt abgebildet, so kommt es deshalb zu einer Vergrößerung  $V$  des Bildes (vgl. Schatten von Gegenständen):

$$
V = \frac{B}{G},\tag{25}
$$

wobei  $B$  die Bildgröße (z.B. auf dem Fluoreszenzschirm) und  $G$  die Gegenstandgröße (quer zur Strahlrichtung) ist. Die Breite des Bildes erfährt die gleiche Vergrö- $\ker$ ung V. Abb. [13](#page-7-1) zeigt die Vergrößerung eines Gegenstandes in Abhängigkeit von seinem Abstand zur Strahlenquelle bei festem Abstand zwischen Quelle und Schirm. Je näher das Objekt an der Strahlenquelle ist, desto stärker die Vergrößerung.

Ist ein Gegenstand also in Strahlrichtung ausgedehnt, so werden Stellen mit unterschiedlichem Abstand zur Strahlenquelle verschieden stark vergrößert. Um die Vergröÿerung eines dreidimensionalen Objekts anzugeben, benutzt man deshalb die mittlere Vergrößerung

<span id="page-8-4"></span>
$$
\bar{V} = \frac{V_1 + V_2}{2} = \frac{B_1 + B_2}{2 \cdot G} \ . \tag{26}
$$

Bei der Vermessung von dreidimensionalen Objekten bedarf es insgesamt zweier Bilder, da immer nur die Ausdehnungen in zwei Richtungen gleichzeitig bestimmt werden können und die dritte aufgrund der Projektion verloren geht. Aus zwei Bildern bestimmt man also die maximale Ausdehnung des abgebildeten Objektes entlang der jeweiligen Achse (Abb. [14\)](#page-8-3). Dann berechnet man den Durchmesser seines Bildes nach dem Satz von Pythagoras:

<span id="page-8-5"></span>
$$
d_{\rm B} = \sqrt{x^2 + y^2 + z^2} \tag{27}
$$

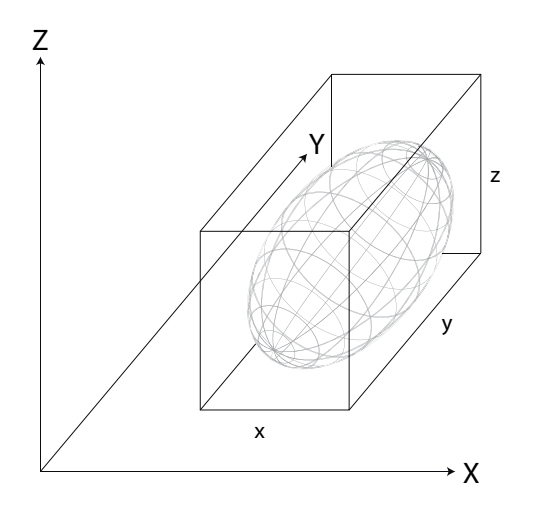

<span id="page-8-3"></span>Abbildung 14: Dreidimensionales Objekt (Implantat, Gallenstein...) und sein einfassender Quader mit den Kantenlängen  $x$ ,  $y$  und  $z$ .

Neben der für die Bildentstehung wichtigen Abschwächung kommt es an Objekten zur Streuung der Röntgenstrahlung. Dadurch wird ein Röntgenstrahl aus seiner geradlinigen Ausbreitungsrichtung abgelenkt, was zu Bildfehlern (d.h. Flecken, Schlieren und Unschärfen) auf dem Röntgenbild führt. Um ein gutes Bild zu erhalten, müssen diese Bildfehler vermieden werden.

### <span id="page-8-0"></span>II.J. Kontrastmittel

Bei Kontrastmittel handelt es sich um Substanzen, die bei bildgebenden Verfahren wie dem Röntgen verwendet werden, um die Darstellung einzelner Strukturen zu verbessern. Kontrastmittel werden in röntgenpositive und röntgennegative Substanzen eingeteilt, je nachdem, ob sie zu einer größeren oder kleineren Strahlendurchlässigkeit führen. In der Medizin werden meist röntgenpositive Kontrastmittel verwendet, welche die Röntgenstrahlung stärker absorbieren, als das umgebende Weichteilgewebe. Dadurch wird ein Röntgenschatten auf dem Positiv-Bild erzeugt, der auf

dem Röntgenbild (Negativ) als heller Bereich sichtbar ist.

In der Angiografie (Gefäßdarstellung) wird eine Kontrastmittellösung injiziert, die diejenigen Gefäße, in die das Kontrastmittel gelangt, auf dem Bild kontrastreicher als die anderen Gefäße darstellt. Damit lassen sich bestimmte Gefäße, ihre Vernetzung, aber auch die Flussgeschwindigkeit in den Gefäßen gut darstellen.

Die Schwächung von Röntgenstrahlung ist annähernd proportional zur vierten Potenz der Ordnungszahl (das ist die Protonenzahl) der des Materials (Gl. [15\)](#page-5-6). Deswegen werden Iod (Ord.zahl 53) und Barium (Ord.zahl 56) als röntgenpositive Kontrastmittel verwendet. Die am häufigsten verwendeten Kontrastmittel sind jodhaltig, z.B. Ultravist© oder Isovist©. Sie können intravaskulär gespritzt oder direkt in den zu untersuchenden Hohlraum appliziert werden und werden später über die Nieren wieder ausgeschieden. Fast alle Bariumverbindungen sind schwer löslich und werden deswegen zur Darstellung von Hohlräumen wie dem Magen-Darm-Trakt (Breischluck-Verfahren) verwendet.

Neben dem verwendeten Material unterscheiden sich die Kontrastmittel hauptsächlich durch die Trägermoleküle, Fließeigenschaften und Konzentration.

#### <span id="page-8-1"></span>II.K. Computertomographie

Bei konventionellen Röntgenaufnahmen wird eine Projektion des Objektes erstellt, so dass dabei alle dreidimensionalen Informationen verloren gehen. Der Computertomograph (CT) ist eine Weiterentwicklung des Röntgengeräts, der diesen Verlust vermeidet. Dazu wird eine groÿe Anzahl Röntgenbilder unter unterschiedlichen Blickwinkeln angefertigt, aus denen durch einen Computer die dreidimensionalen Informationen rekonstruiert werden. Zusätzlich wird für jedes Volumenelement eine Dichte bzw. Strahlungsdurchlässigkeit ermittelt.

Bei CT-Geräten neuerer Generation liegen sich die Röntgenröhre, die einen Fächer von Strahlen aussendet und die dazugehörenden Detektorzellen gegenüber. Dazwischen befindet sich der Patient, um den das System aus Röhre und Detektoren rotiert.

Da bei der Computertomographie eine große Anzahl von Röntgenbildern angefertigt wird, ist im Vergleich zu konventionellen Aufnahmen die Strahlenbelastung deutlich höher. Im Vergleich zu einem Thorax-Röntgenbild führt ein Thorax-CT zu einer bis zu 1000 fach gröÿeren Strahlenbelastung des Patienten. Die Strahlenbelastung liegt bei bis zu 10 mSv (vgl. [III\)](#page-8-2).

## <span id="page-8-2"></span>III. DOSIMETRIE UND STRAHLENSCHUTZ

Unter Dosimetrie versteht man die quantitative Erfassung der Wirkungen, die ionisierende Strahlung beim Durchgang durch Materie hervorruft. Sie ist in vielen medizinischen und technischen Anwendungen, sowie im Strahlenschutz wichtig. Weil die ionisierende Wirkung nicht nur ein Merkmal der Röntgenstrahlung ist, befassen wir uns hier kurz mit weiteren Beispielen von ionisierender Strahlung.

### <span id="page-9-0"></span>III.A. Radioaktive Strahlung

Viele Atomkerne sind nicht stabil und können zerfallen. Dann spricht man über radioaktiven Zerfall. Bei dem radioaktiven Zerfall entstehen neue Atomkerne mit kleinerer Masse und veränderter Anzahl von Protonen und/oder Neutronen. Um solche Prozesse zu beschreiben wird eine spezielle Schreibweise eingeführt. Ein Atomkern des Elements X (z. B. H, O, N, K etc.), der die Anzahl Z von Protonen und die Anzahl N von Neutronen hat, wird bezeichnet als  $\frac{A}{Z}$  X, mit  $A = Z + N$ sog. Nukleonenzahl (Massenzahl). Isotope sind Atome, die die gleiche Protonenzahl Z (d.h. die gleiche chemische Eigenschaften), aber unterschiedliche Neutronenzahl N, bzw. A besitzen.

Es existieren verschiedene Zerfallsreaktionen, wir werden aber die wichtigsten beschreiben.

Die erwähnten  $\alpha$ -Teilchen (oder  $^4_2\mathrm{He}$ -Kerne) entstehen beim  $\alpha$ -Zerfall:

$$
{}_{Z}^{A}\text{X} \longrightarrow {}_{Z-2}^{A-4}\text{Y} + {}_{2}^{4}\text{He}
$$
 (28)

Ein  $\alpha$ -Strahler ist z.B. das radioaktive Radon-Isotop 222 $\rm Ra$ . Die Energie der emittierten α-Teilchen ist zwischen 2 und 5 MeV.

Andere Kerne zerfallen im  $\beta^+$ -Zerfall unter Aussendung eines Elektrons:

$$
{}_{Z}^{A}\mathbf{X} \longrightarrow {}_{Z+1}^{A} \mathbf{Y} + \beta^{-} + \bar{\nu}
$$
  
\n
$$
n \longrightarrow p + \beta^{-} + \bar{\nu}
$$
 (29)

 $\bar{\nu}$  ist ein neutrales Elementarteilchen, das sogenannte Anti-Neutrino. n und p sind die Kürzel für Neutron und Proton. Man sieht, dass auch das Neutron im β-Zerfall zerfallen kann. Die Protonenzahl des Kerns wird dabei um eins erhöht. Ein Beispiel dafür ist das radioaktive  $\text{Iod-Isotop } \frac{131}{53} \text{R}a$ , das in der Radio-Therapie verwendet wird.

Einige Kerne erleiden  $\beta^+$ -Zerfall. Dabei wird ein positiv geladenes Antielektron  $e^+$  (Positron) und ein Neutrino  $\nu$  emittiert:

$$
\begin{array}{c}\nA_{Z}^{A} \times \longrightarrow \frac{A}{Z-1} Y + \beta^{+} + \nu \\
p \longrightarrow n + \beta^{+} + \nu\n\end{array} \tag{30}
$$

Auch das Proton kann einen  $\beta^+$ -Zerfall erleiden. Die Protonenzahl des Kerns verkleinert sich dabei um eins. Die Kerne, die nach einem radioaktiven Zerfall entstehen, sind in einem angeregten Zustand. Ähnlich wie angeregte Atome senden diese Kerne Photonen aus, um einen energetisch niedrigeren Zustand zu erreichen. Hier spricht man über einen γ-Zerfall. Die ausgesendeten Photonen nennt man γ-Teilchen, bzw. γ-Strahlung. Das heißt, wie die Röntgenstrahlung, besteht auch die γ-Strahlung aus Photonen (elektromagnetische Strahlung). Der Unterschied ist, dass Röntgenstrahlung beim Übergang der Elektronenhülle in einem niedrigeren energetischen Zustand entsteht,  $\gamma$ -Strahlung hingegen bei der Relaxation des Kerns.

Für alle Strahlungstypen gilt das  $\frac{1}{r^2}$ -Abstandsgesetz wie oben beschrieben. Für die  $\gamma$ -Strahlen gilt sogar das Absorptionsgesetz der Röntgenstrahlung in gleicher Art und Weise, weil es in beiden Fällen um Photonen geht. Die α-Teilchen werden hingegen sehr schnell absorbiert. Es reicht ein Blatt Papier, um die Strahlung vollständig zu absorbieren.

Die Absorption der β-Strahlung hängt von der Energie der Teilchen ab. Je größer die Energie, desto tiefer dringt die Strahlung in die Materie ein.

Ein radioaktives Präparat wird auch über seine Aktivität A beschrieben:

<span id="page-9-2"></span>
$$
A = -\frac{dN}{dt} = \lambda \cdot N \tag{31}
$$

A beschreibt die Anzahl der Zerfälle pro Zeiteinheit (Zerfallsgeschwindigkeit) und wird in Becquerel gemessen:  $[A] = \frac{1}{s} = 1$  Bq. N ist die Anzahl der Kerne im Moment  $t$ ,  $\ddot{d}N$  ist die Anzahl der Kerne, die in der Zeit dt zerfallen. Folgerichtig ist  $\lambda$  die Wahrscheinlichkeit, dass ein Kern im Zeitintervall dt zerfällt. Die Gl. [31](#page-9-2) hat die gleiche Struktur, wie Gl. [11,](#page-5-7) welche die Absorption der  $\gamma$ -Strahlung beschreibt. D.h. auch seine Lösung muss die gleiche Form haben:

$$
N(t) = N_0 \cdot e^{-\lambda t}.
$$
 (32)

Dies ist das exponentielle Zerfallsgesetz. Analog zur Halbwertsdicke  $d_{1/2}$  wird hier eine Halbwertszeit  $t_{1/2}$ eingeführt, die besagt, nach welcher Zeit die Hälfte der radioaktiven Kerne zerfallen ist (vgl. Abb. [10\)](#page-5-5). Analog zur Halbwertsdicke gilt auch für  $t_{1/2}$ :

$$
t_{\frac{1}{2}} = \frac{\ln 2}{\lambda} \tag{33}
$$

#### <span id="page-9-1"></span>III.B. Dosimetrische Größen

Für die Dosimetrie sind zwei Größen von besonderer Bedeutung: Die Ionendosis, die auf die ionisierende Wirkung der Röntgenstrahlung zurückgeht, und die Energiedosis, welche auf der Energieabsorption von Röntgenstrahlung beim Durchgang durch Materie basiert. Die Ionendosis  $J$  ist definiert als

<span id="page-9-3"></span>
$$
J = \frac{dQ}{dm} \quad \text{mit} \quad [J] = \frac{C}{kg} = \frac{A \cdot s}{kg} \ . \tag{34}
$$

Dabei ist dQ die Ladung der durch die Strahlung erzeugten Ionen in der absorbierenden Masse dm.

Statt die erzeugte Ladung zu betrachten, kann man auch in der Masse dm absorbierte Strahlungsenergie diskutieren. Die Energiedosis D wird analog zu Gl. [34](#page-9-3) folgendermaßen definiert:

$$
D = \frac{\mathrm{d}W}{\mathrm{d}m} \qquad \text{mit} \quad [D] = \frac{\mathrm{J}}{\mathrm{kg}} = \mathrm{Gy} \quad \text{(Gray)}
$$

Von beiden Gröÿen ist die Ableitung nach der Zeit von besonderem Interesse:

<span id="page-10-1"></span>
$$
j = \frac{\mathrm{d}J}{\mathrm{d}t} \qquad d = \frac{\mathrm{d}D}{\mathrm{d}t},\tag{35}
$$

wobei  $j$  mit Ionendosisleistung und  $d$  mit Energiedosisleistung bezeichnet wird.

Neben Ionendosis und Energiedosis wird die Äquivalentdosis definiert, die berücksichtigt, dass verschiedene Strahlungsarten in biologischem Gewebe unterschiedlich stark ionisierend wirken. Sie ist die im Organismus deponierte Energiedosis der Strahlung multipliziert mit einem Strahlungswichtungsfaktor q, der die relative biologische Wirksamkeit der Strahlungsart repräsentiert:

$$
H = q \cdot D \qquad \text{mit} \quad [H] = \text{Sv} \quad \text{(Sievert)}.
$$

Ein Sievert ist eine sehr hohe Äquivalentdosis, deshalb wird meistens mit 1 mSv = 0,001 Sv gearbeitet. Obwohl das Sievert scheinbar der Einheit der Energiedosis entspricht  $(Sv=J/kg=Gy?)$ , beschreibt sie aber eine gewichtete Energiedosis. Am Qualitätsfaktor q lässt sich erkennen, wie stark ionisierend eine Strahlungsart wirkt. Je höher q, desto gefährlicher ist die Strahlung für den Organismus. Der Qualitätsfaktor beträgt bei Röntgen- und  $\gamma$ -Strahlung  $q = 1$ , ist aber z.B. bei  $\alpha$ -Strahlung bereits  $q = 20$ . Analog zu Gl. [35](#page-10-1) kann man die Größe der Äquivalentdosisleistung wie folgt definieren:

$$
h = \frac{\mathrm{d}H}{\mathrm{d}t} \text{ mit } [h] = \frac{\mathrm{Sv}}{\mathrm{s}} \tag{36}
$$

Die Äquivalentdosisleistung gibt Auskunft über die Geschwindigkeit, mit der sich die Äquivalentdosis akummulieren kann.

Beim radioaktiven Zerfall kann man eine Verbindung herstellen zwischen der früher definierten weiteren dosimetrischen Große Aktivität A eines radioaktiven Präparats und Äquivalentdosisleistung:

$$
h \propto \frac{A}{r^2}.\tag{37}
$$

Hier ist r der Abstand zum Präparat. Schließlich lässt sich die sogenannte effektive Dosis für ein Organ T berechnen als

$$
D_{\mathrm eff} = \omega_{\mathrm{T}} \cdot q \cdot D_{\mathrm{T}} \ ,
$$

wobei  $D_T$  die im Organ T deponierte Energiedosis und  $\omega_{\rm T}$  der Gewebe-Gewichtungsfaktor ist (vgl. Tab. [II\)](#page-10-2).

## <span id="page-10-0"></span>III.C. Strahlenschutz

Unter Strahlenschutz wird im Allgemeinen der Schutz von Mensch und Umwelt vor der schädigenden Wirkung ionisierender Strahlung ( $\alpha$ -,  $\beta$ -,  $\gamma$ - sowie Röntgenstrah-

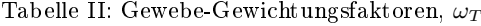

<span id="page-10-2"></span>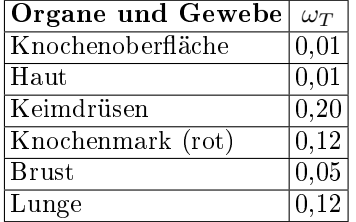

lung) verstanden. Strahlenschutz ist besonders wichtig in der Röntgen- und Nuklearmedizin - sowohl in der Diagnostik, als auch in der Therapie.

Bei jedem Einsatz von Strahlung müssen drei Grundsätze beachtet werden:

- Notwendigkeit und Rechtfertigung: Es darf keine Strahlenanwendung ohne einen daraus resultierenden Nutzen geben. Die Dosis soll minimal gehalten werden.
- Optimierung: Bei sichergestelltem resultierendem Nutzen muss die Strahlenexposition einer Person so gering wie möglich gehalten werden (ALARA Prinzip: As Low As Reasonably Achievable).
- Überwachung der individuellen Dosis: Falls nötig, muss die Personendosis überwacht werden. Die gesetzlich vorgegebenen Grenzwerte dürfen nicht überschritten werden.

Diese Grundsätze führen in der Medizin immer wieder zu Kontroversen. Aktuell werden Themen wie präventive Ganzkörperscans, Mammographie-Screening und immer dünner schichtende Computertomographen diskutiert. Der medizinische Nutzen dieser Untersuchungen steht der Strahlenbelastung des Individuums gegenüber. Hier muss das ALARA Prinzip angewandt und somit die Strahlenexposition so gering wie vernünftig möglich gehalten werden! Ein grundlegendes Beispiel für die Schwierigkeit dieser Abwägung ist die Qualität der Röntgenaufnahme. Bei zu kurzen Messungen ist das Bild "unterbelichtet". Deshalb wäre es vom qualitativen Gesichtspunkt her sinnvoll, eine Messung an einem ruhenden Körper länger durchzuführen, um bessere Röntgenbilder zu erreichen. Wegen der Strahlenbelastung allerdings sollte die Messung so kurz wie möglich sein: ALARA.

Beim Umgang mit Röntgenstrahlung, sowie jeder anderen Form von ionisierender Strahlung sind zum Selbstschutz fünf Punkte zu beachten, die als 5A-Regel zusammengefasst werden:

- 1. Abstand: Der Abstand zur Strahlungsquelle muss möglichst groÿ sein, da die Wirkung der Strahlung mit der Entfernung quadratisch abnimmt. Verdoppelt sich die Entfernung, so verringert sich die Dosisleistung auf ein Viertel.
- 2. Aufenthalt: Die Exposition muss möglichst kurz gehalten werden. Je kürzer die Bestrahlung, desto geringer die Dosis!
- 3. Abschirmung (geeignet): Die Strahlungsleistung nimmt mit der Dicke des Absorbermaterials ab, bei der Röntgen- und  $\gamma$ -Strahlung ist diese Abnahme sogar exponentiell. Es ist daher sinnvoll sich durch Schutzkleidung und Abschirmungen (Blei, Bleiglas...) gegen Strahlung zu schützen. Dabei muss das Material zur Abschirmung der Strahlung geeignet sein!
- 4. Aktivität: Die Aktivität einer Strahlenquelle (Anzahl an Kernzerfällen pro Zeiteinheit eines radioaktiven Materials bzw. die Strahlungsintensität einer Röntgenröhre) muss minimiert werden.
- 5. Aufnahme in den Körper: Die Aufnahme von radioaktiv strahlendem Material durch Inhalation, Verspeisung oder durch Wunden muss vermieden werden.

<span id="page-11-2"></span>Tabelle III: Typische Strahlenbelastungen, Ganzkörper(GK)

| Strahlungsquelle                         | Aquivalent-<br>dosis/mSv |
|------------------------------------------|--------------------------|
| natürl. Exposition (im Mittel, pro Jahr) | 2,4                      |
| Inhalation von Radon/-folgeprodukten     | davon 1,3                |
| künstl. Exposition (im Mittel, pro Jahr) | 1,9                      |
| med. Diagnostik u. Therapie, Röntgen!    | davon 1,8                |
| Röntgenaufnahme Zahn                     | 0,01                     |
| Röntgenaufnahme Brustkorb                | 0,05                     |
| Mammographie                             | 0,4                      |
| Röntgen - Zahnstatus                     | $< 1\degree$             |
| Szintigraphie $(^{99}$ Tc) - Skelett     | 6,5                      |
| CT Brustkorb                             | 8                        |
| Langstreckenflug (16 km Höhe, 10 h)      | 0,1                      |
| Jahresdosisgrenzwert für die Bevölkerung | 1                        |
| beruflich strahlenexponierte Person:     |                          |
| maximale Grenze, pro Jahr                | 20                       |
| maximale Grenze, pro Berufsleben         | 400                      |
| Rauchen (täglich 7 Zigaretten, pro Jahr) | $1 - 100**$              |
| nicht GK:<br>*Kieferknochen, -haut       | **Bronchien, Lunge       |

Selbst bei Beachtung aller Leitlinien kann die Exposition gegenüber Strahlung nicht vollkommen vermieden werden. Die Strahlenexposition einer Person in der Bundesrepublik Deutschland liegt bei ca. 4,3 mSv pro Jahr. Dabei müssen natürliche und zivilisatorische Strahlungsquellen unterschieden werden (vgl. Tab. [III\)](#page-11-2): Die natürliche Strahlenexposition beträgt 2,4 mSv pro Jahr, hauptsächlich erzeugt durch Inhalation von natürlichen radioaktiven Substanzen aus der Luft (1,3 mSv/a), aber auch durch kosmische und terrestrische Strahlung  $(0.7 \text{ mSv}/a)$ .

Die zivilisatorische Strahlenexposition wird fast ausschlieÿlich durch die Medizin verursacht (1,8 mSv/a). Diese Belastung durch die Medizin hat sich in den letzten zehn Jahren verdoppelt. Die Belastung durch Kernkraftwerke, Atombombenfallout,

Tschernobyl und Forschung dagegen, liegt heute unter 0,045 mSv/a (Quelle: Bundesamt für Strahlenschutz, Salzgitter) und ist damit mehr als 40 mal geringer als die medizinische Exposition.

Um die Strahlenbelastung am Arbeitsplatz zu überwachen, tragen potentiell exponierte Personen, bei denen eine Strahlenexposition von über 1 mSv pro Jahr auftreten könnte, sogenannte Personendosimeter. Sie können vor einer zu hohen Strahlenbelastung warnen (Alarmdosimeter) oder werden für die Routineüberwachung monatlich ausgewertet. Zur Aufklärung über die medizinische Strahlenbelastung bietet das Bundesamt für Strahlenschutz einen "Röntgenpass" an. In diesem werden die Röntgenuntersuchungen eines Patienten mit Informationen über Art der Untersuchung und bestrahltem Körperbereich, leider jedoch ohne genaue Dosisinformationen, eingetragen. Der Pass soll dazu dienen, unnötige Wiederholungsaufnahmen zu verhindern. Nach der deutschen Röntgenverordnung ist jede ärztliche Praxis oder Institution dazu verpichtet, Röntgenpässe bereit zu halten. Leider erhält ein Patient diesen bisher meist nur auf ausdrücklichen Wunsch. Bei einer kurzfristigen hohen Strahlungsbelastung

treten Strahlungsschäden ein (Tab. [IV\)](#page-11-3). Dabei ist jedoch zu beachten, dass die Strahlenschäden auch von der Bestrahlungsdauer, der bestrahlten Körperregion und der Person selbst abhängen. Deswegen können nur ungefähre Angaben gemacht werden.

<span id="page-11-3"></span>Tabelle IV: Strahlungsschäden nach einmaliger Ganzkörper-Dosis

| wahrscheinlicher<br>Strahlenschaden | $ \ddot{\text{A}}$ quivalent-<br>dosis/Sv |
|-------------------------------------|-------------------------------------------|
| Schwelle: stochastische Schäden     |                                           |
| Schwelle: deterministische Schäden  | 0,25                                      |
| Müdigkeit, 5% zusätzl. Krebsrisiko  |                                           |
| (10% Fälle von Übelkeit, Erbrechen) |                                           |
| Schwere Strahlenkrankheit           | 4                                         |
| (50% Todesfälle nach 30 Tagen)      |                                           |
| Tod (trotz Spezialbehandlung)       | 10                                        |

Als Merkspruch zur Einschätzung der Gefährlichkeit der Strahlenbelastung dient:

## "Ein Sievert ist zum Kotzen"

## <span id="page-11-0"></span>IV. TECHNISCHE GRUNDLAGEN

## <span id="page-11-1"></span>IV.A. Röntgengerät

Im Praktikum verwenden Sie ein Röntgengerät mit Molybdän-Röhre der Firma LD-Didactic, das in Abb.  $15$  dargestellt ist. Es gliedert sich in drei Teile  $-$  das Bedienfeld auf der linken Seite, den Röhrenraum in der Mitte und die Experimentierkammer auf der rechten

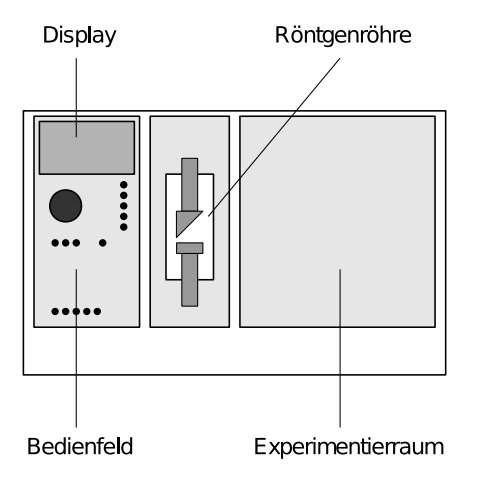

<span id="page-12-0"></span>Abbildung 15: Frontansicht des im Versuch verwendeten Röntgengeräts.

Seite. Im Röhrenraum ist die Röntgenröhre gut sichtbar angebracht, insbesondere der Kondensator zur Beschleunigung der Elektronen ist leicht erkennbar.

Die im Röhrenraum erzeugte Röntgenstrahlung strahlt durch ein Loch rechts von der Röntgenröhre in den Experimentierraum. Um die Röntgenstrahlung auf einen kleineren Bereich zu begrenzen, kann der sogenannte Kollimator (Abb. [16\)](#page-12-1) in das Loch eingesetzt werden. Dabei ist darauf zu achten, dass der Spalt des Kollimators waagrecht liegt, da er sonst nicht auf die Führungsstäbe im Loch passt.

In einigen Versuchen wird das Goniometer verwendet ein Schwenkarm mit Winkelmesser. Am Goniometer (Abb. [17\)](#page-12-2) können Zähler und Target-Materialien angebracht und ausgerichtet werden. Um die Strahlung zu messen wird im Praktikum ein Geiger-Müller-Zählrohr verwendet. Die Zählrate wird automatisch im Bedienfeld (Abb. [18\)](#page-12-3) angezeigt. Im Bedienfeld können die Parameter für die verschiedenen Untersuchungen mit den Parametertasten (Tastenspalte, rechts) ausgewählt und mit dem Drehknopf verändert werden. Mit der Tastenzeile für den Goniometer-Modus kann bei Benutzung des Goniometers ausgewählt werden, ob der Tar-

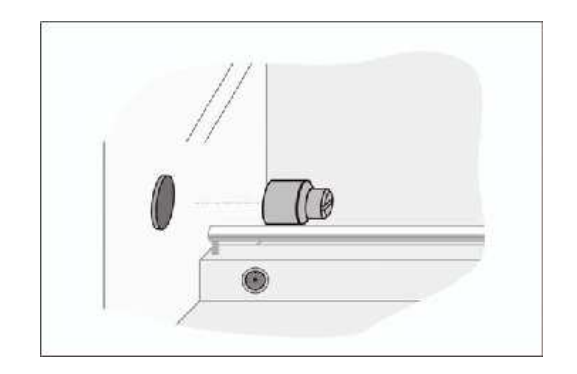

<span id="page-12-1"></span>Abbildung 16: Versuchsaufbau: Einsetzen des Kollimators; Abbildung mit freundlicher Genehmigung der LD Didactic AG & Co. KG.

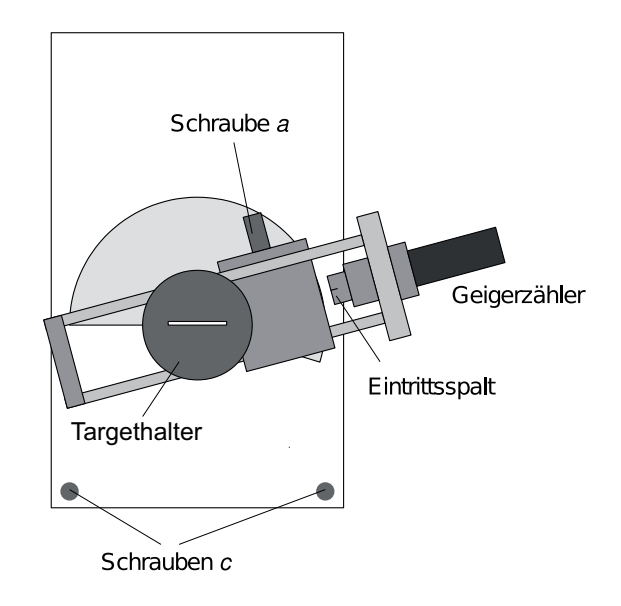

Abbildung 17: Schema des im Versuch verwendeten Goniometers. Es wird im Experimentierraum durch die beiden Schrauben  $c$  fixiert. Mit der Schraube  $a$  lässt sich der Abstand Targethalter-Geigerzähler variieren.

<span id="page-12-2"></span>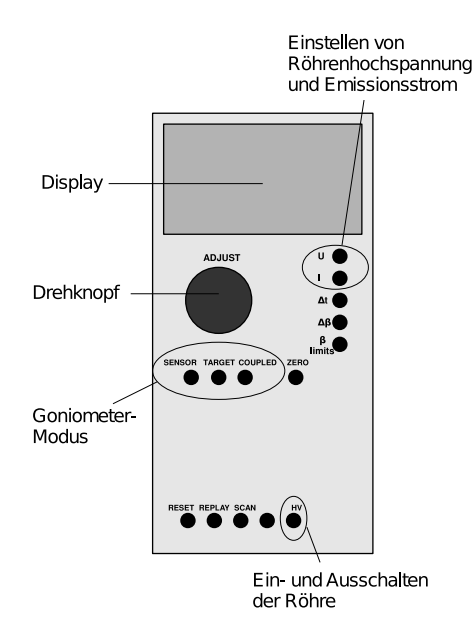

<span id="page-12-3"></span>Abbildung 18: Bedienfeld des Röntgengerätes mitsamt Tasten. U: Röhrenhochspannung, I: Emissionsstrom, ∆t: Messzeit pro Winkelschritt,  $\Delta\beta$ : Winkelschritt,  $\beta$  Limits: obere und untere Grenze für den Drehwinkel der Targetplattform.  $HV$  on/off aktiviert bzw. deaktiviert die Röhrenhochspannung und damit die Emission von Röntgenstrahlung.

getarm, der Sensorarm oder beide während des Scans gedreht werden sollen. Die Zero-Taste bewegt Targetund Sensorarm in die Nullposition zurück. Die Befehlstaste Reset bewegt das Goniometer in seine Nullposition und setzt alle Parameter auf Werkseinstellungen zurück. Die Befehlstaste Replay ermöglicht es die zu Winkelpositionen zugehörigen gemittelten Zählra-

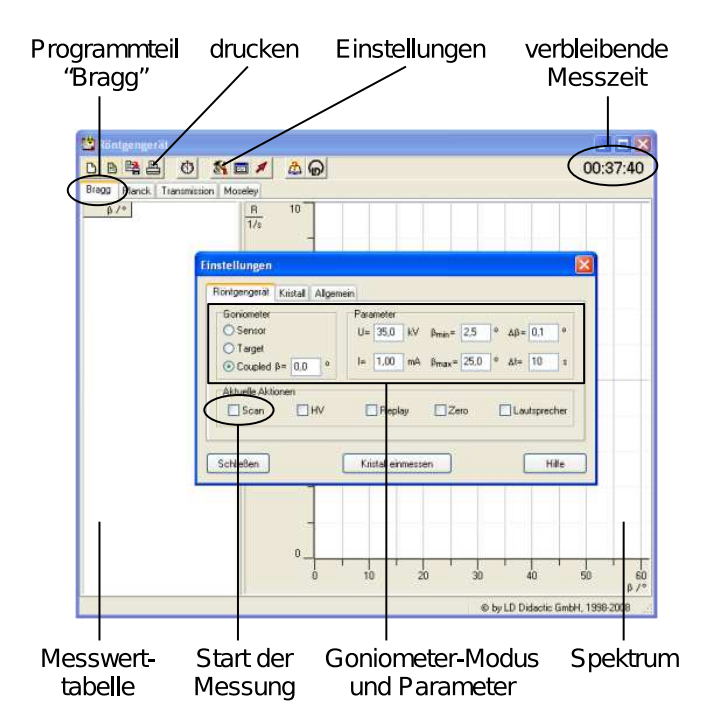

<span id="page-13-3"></span>Abbildung 19: Haupt- und geöffnetes Unterfenster "Einstellungen" des Programms "Röntgengerät". Auf der linken Seite des Hauptfensters werden die Messwerte "Zählrate" gegen "Winkel" tabelliert und auf der rechten Seite als Diagramm angezeigt

ten nachträglich abzufragen. SCAN ON/OFF schaltet die Röhren-Hochspannung ein/aus und aktiviert das Messprogramm. Die Taste HV ON/OFF ist die wichtigste Taste, da diese die Röhren-Hochspannung ein/ausschaltet, was für die meisten Versuche ausreichend ist.

#### <span id="page-13-0"></span>IV.B. Computer-Software

Das Röntgengerät besitzt einen digitalen Ausgang, so dass Messungen auch mit dem Computer gesteuert werden können. Dafür ist auf den bereitgestellten Rechnern das Programm "Röntgengerät" installiert, das nach dem Einloggen als "Student" über ein Symbol auf dem Desktop gestartet werden kann. Mit dem Programm können Scans automatisch gestartet, durchgeführt und teilweise auch ausgewertet werden. Auch lassen sich sämtliche Parameter des Röntgengerätes mit der Software einstellen.

In Abb. [19](#page-13-3) ist das Interface des Programms dargestellt. Nachdem Sie das Programm gestartet haben, wird automatisch ein neues Dokument angelegt. Für eine Messung müssen Sie zunächst die Parameter festlegen. Klicken Sie dazu in der Menüleiste auf den Button "Einstellungen", um das Einstellungsfenster zu öffnen. Darin können Sie alle Einstellungen vornehmen "Schließen" speichert die Einstellungen.

Nun sind Sie bereit, um die Messung durchzuführen. Drücken Sie dazu auf den entsprechenden Button (links neben "Einstellungen"). Die Messung wird dann automatisch durch den Computer ausgeführt, wobei

die verbleibende Dauer der Messung angezeigt wird. Die Software legt auf der linken Seite des Bildschirmes automatisch eine Messwerttabelle an und auf der rechten Seite werden die Messwerte sofort in einem Diagramm grafisch dargestellt.

Um das Diagramm zu formatieren, müssen Sie auf die Diagrammäche oder auf die Achsen Rechtsklicken, dort erscheint ihnen jeweils das Formatierungsmenü für die Diagrammäche bzw. die Achsen.

## <span id="page-13-1"></span>IV.C. CT-Gerät

Bei dem im Praktikum verwendeten CT- Gerät handelt es sich um eine Erweiterung der verwendeten Röntgengeräte (vgl. Abb. [20\)](#page-13-4). Mit Hilfe des CT-Moduls (vgl. Abb. [21\)](#page-14-2) können die Röntgenbilder auf der Fluoreszensscheibe abfotografiert werden.

Der zu untersuchende Gegenstand wird nun mit dem Goniometer in 1 ◦ -Schritten um insgesamt 360◦ um sich selbst gedreht und jeweils ein Röntgenbild gemacht, welches abfotografiert wird (vgl. Abb. [21\)](#page-14-2). Die CT-Software am Computer errechnet aus den einzelnen Bildern ein zusammengesetztes 3D-Modell des Gegenstands, welches frei bewegt und vermessen werden kann. Es ist auch möglich, einzelne Schnittebenen zu betrachten (z.B. den Schnitt durch den Kopf eines Frosches), Teile des Objektes auszublenden oder die Farbeinstellungen bzw. Transparenzeinstellungen des Objektes zu verändern um damit besonders Gefäße, Knochen o.ä. zu betonen und besser sichtbar zu machen.

#### <span id="page-13-2"></span>IV.D. Geiger-Müller-Zählrohr

Das im Praktikum verwendete Geiger-Müller-Zählrohr ist in Abb. [22](#page-14-3) schematisch abgebildet.

Der sogenannte Topf (M) welches das Zählgas beinhaltet ist durch ein dünnes Glimmerfenster (F) luftdicht verschlossen. Als Füllgas verwendet man zum Beispiel Argon mit etwas hinzugesetztem Alkoholdampf (der den Löschvorgang unterstützt, s.u.). Der Gasdruck ist im GM-Zählrohr deutlich gegenüber dem äußeren Luftdruck herabgesetzt, um die Beweglichkeit der durch Strahlung erzeugten Elektronen zu vergrößern. Durch die sehr dünnen Glimmerfenster können auch

<span id="page-13-4"></span>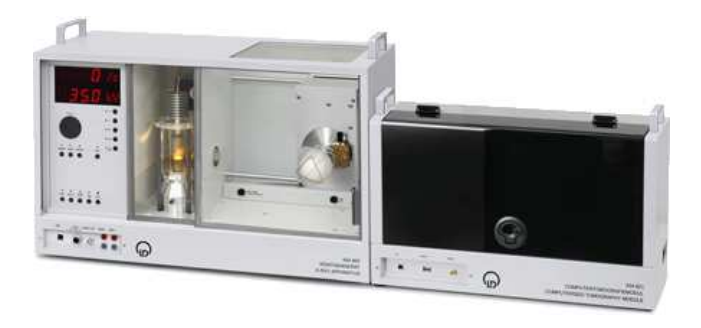

Abbildung 20: Komplettes CT-Gerät.

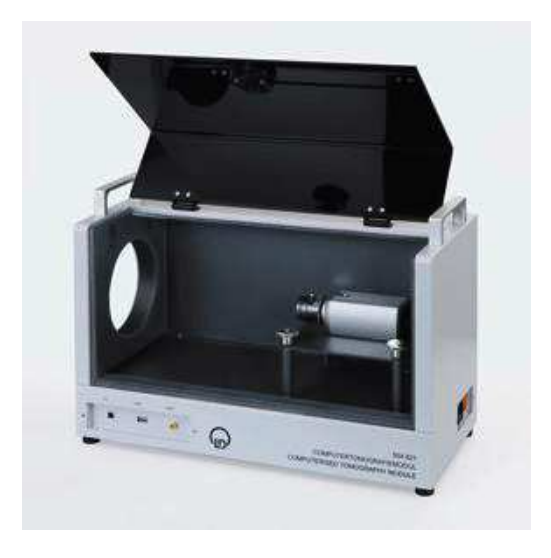

Abbildung 21: Innenleben des CT-Moduls

<span id="page-14-2"></span>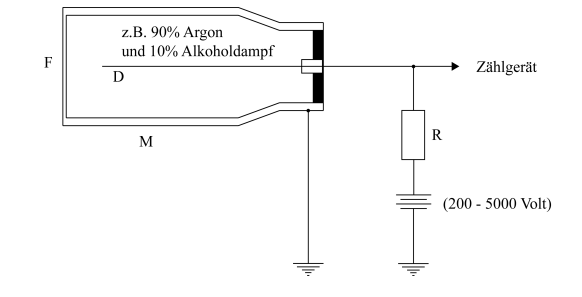

<span id="page-14-3"></span>Abbildung 22: Schema des Geiger-Müller-Zählrohrs

β-Strahlen eindringen, α-Strahlung jedoch kaum. Die Elektrode D wird meist als dünner Draht von 0,1 mm Dicke realisiert und ist stets positiv geladen (bei der Ionisationskammer war die Polung noch gleichgültig!). In seiner Nähe herrscht bei wachsender Spannung eine hohe, zum Draht hin schnell zunehmende elektrische Feldstärke, die die negativen Elektronen aus dem Gas buchstäblich absaugt. Die primär durch das einfallende Teilchen erzeugten Elektronen werden bei ausreichender Spannung (300 V) schließlich so stark beschleunigt, dass sie auf dem Weg zur positiven Elektrode, der Anode, ihrerseits durch Stoßionisation neue Elektronen/Ionen Paare erzeugen. Auch nur ein einziges primär erzeugtes Elektron löst im GM-Zähler daher immer eine ganze Elektronenlawine (sog. Townsendlawine) aus. Die Nachweisempfindlichkeit des Geräts ist daher sehr hoch. Die Signalspannung, die am Arbeitswiderstand R gemessen wird, wenn der ausgelöste kleine Stromstoÿ den Widerstand passiert  $(U = R \cdot I)$ , ist nicht proportional zur Energie des einfallenden Teilchens. Das GM-Zählrohr ist ein Auslösezähler, der nur Ja/Nein-Entscheidungen trifft. Man kann ohne Wissen um die Identität des Strahlers also nur Zählraten messen.

Beginnt die Ladung abzufließen, so fällt die angelegte Spannung fast vollständig an R ab, und wegen des zweiten Kirchhoff-Gesetzes sinkt sie entsprechend zwischen Draht D und Zählrohrgehäusewand M - die

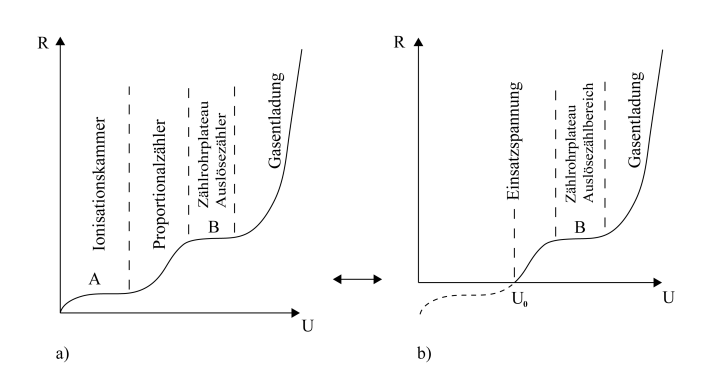

<span id="page-14-1"></span>Abbildung 23: Zählrohrcharakteristik

Elektronenlawine wird gelöscht. Das Gerät ist bereit zum Nachweis eines neuen Teilchens. Jedes Knacken eines GM-Zählers ist eine akustisch umgesetzte vollständige Townsendlawine.

In Abb [23](#page-14-1) ist die sog. Zählrohrcharakteristik dargestellt. R ist die (bei gegebenem Präparat) gemessene Zählrate (= Zahl der Impulse pro Zeiteinheit). Steigert man die Spannung U am Zählrohr, so registriert man ab dem Wert  $U_0$ , der Einsatzspannung erste Signale. Im Plateaubereich des Zählrohrs (B) sind die Townsendlawinen voll ausgebildet. Hier wird das Zählrohr (als Auslösezähler) betrieben. Steigert man  $U$  darüber hinaus, so erhält man schließlich eine ununterbrochene Gasentladung. Das Zählrohr wird zur "Leuchtstoffröhre" degradiert und in kürzester Zeit unbrauchbar. Im Spannungsbereich  $0 < U < U_0$  wird zwar noch nichts registriert, jedoch finden hier im Zählrohr genau jene Vorgänge statt, die kennzeichnend für die Ionisationskammer waren. Gemessen wird nur deswegen nichts, weil die Signale noch zu schwach sind, um die Registrieranordnung ansprechen zu lassen. Abb. [23](#page-14-1) a) zeigt, was eine beliebig empfindliche Registrierelektronik anzeigen würde: Zunächst das Plateau (A) der Ionisationskammer, dann das Einsetzen der Sekundärlawinen, danach das Zählrohrplateau (B) und schlieÿlich die Gasentladung. Man kann die endliche Empfindlichkeit der Registrierelektronik durch Heraufsetzen der Abszisse in Abb. [23](#page-14-1) b) gegenüber Abb. [23](#page-14-1) a) verstehen; was für  $U < U_0$  passiert wird nicht registriert.

#### <span id="page-14-0"></span>IV.E. Messschieber

Eine gröÿere Messgenauigkeit beim Längenmessen und ein bequemes Messen wird mit dem Messschieber (Schieblehre) erreicht. Der Außendurchmesser von Körpern und der Innendurchmesser und die Tiefe von Hohlräumen können gemessen werden. Abgelesen werden zunächst die ganzen Millimeter links vom Nullstrich der Noniusskala. Der Millimeterbruchteil ergibt sich aus der Nummer des Strichs der Noniusskala, der mit einem Strich der Millimeterskala übereinstimmt. Das Ergebnis der in Abb. [24](#page-15-3) dargestellten Messung ist 32,7 mm. Zur Verdeutlichung ist der Bereich der Noniusskala auf dem

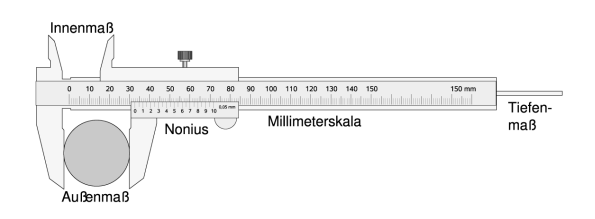

<span id="page-15-3"></span>Abbildung 24: Messschieber

Messschieber in Abb. [25](#page-15-4) vergrößert dargestellt. Heute

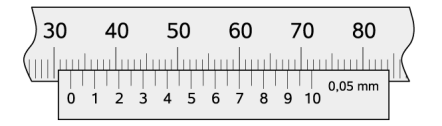

<span id="page-15-4"></span>Abbildung 25: Ablesung mit der Noniusskala

gibt es eine Vielzahl von Noniusarten, ursprünglich bestand der Nonius aber aus 10 Teilen mit einer Gesamtlänge von 9 mm. Jeder seiner Skalenstriche bleibt also gegenüber der Millimeterskala um 0,1 mm zurück, bis der vorhandene Millimeterbruchteil aufgebraucht ist. Dann liegen zwei Striche beider Skalen an der selben Stelle. Dort wird die Zahl der Zehntel-Millimeter abgelesen. Im Bild ist sie 7, das Endergebnis der Ablesung ist also 32,7 mm. Durch eine größere Gesamtlänge der Noniusskala (39 mm in der Abb. [25\)](#page-15-4) wird eine deutlichere Ablesung und eine bessere Auösung erzielt.

### <span id="page-15-0"></span>V. VERSUCHSDURCHFÜHRUNG

### <span id="page-15-1"></span>V.A. Abbildung durch Röntgenstrahlung

### Teilversuch

Beobachtung des Röntgenschattens, den ein durchleuchteter Gegenstand auf den Fluoreszenzschirm wirft, bei unterschiedlichen Betriebsparametern. Durchführungszeit: ca. 10 Minuten

## Durchführung

ACHTUNG! Beim Einschalten des Geräts dreht sich der Goniometerarm auf 0-Position. Sorgen Sie dafür, dass die Experimentierkammer leer ist und der Goniometerarm beim Verdrehen nicht gegen die Wand anstoÿen kann!!

Schalten Sie das Röntgengerät mit dem Netzschalter auf der Rückseite des Geräts ein und machen Sie sich zunächst mit der Bedienung des Röntgengeräts vertraut. Schalten Sie auf den Sensor-Mode und drehen Sie dann das Goniometer auf ca. +90◦ , so dass es aus dem direkten Strahlengang entfernt ist.

Entfernen Sie anschlieÿend den Kollimator und nehmen Sie die Schutzplatte des Fluoreszenzschirmes ab. Platzieren Sie einen mitgebrachten Gegenstand ihrer Wahl im Experimentierraum möglichst nahe an dem

Fluoreszenzschirm. Wählen Sie eine Beschleunigungsspannung von  $U_{\text{B}} = 35 \text{ kV}$  und eine Stromstärke von  $I_{\rm E}$  = 1,0 mA und schalten Sie die Hochspannung des Röntgengeräts ein. Verwenden Sie zur besseren Lichtabschirmung die vorhandenen Abdeckungen.

Was können Sie sehen?

Untersuchen Sie ein bis zwei Gegenstände bei je drei verschiedenen Spannungen und Stromstärken.

Betrachten Sie das Röntgenbild, das bei $U_{\rm B}\,=\,35\;\rm{kV}$ und  $I_{\rm E} = 1.0$  mA entsteht, wenn Sie keinen Gegenstand im Strahlengang haben, einmal mit und einmal ohne Kollimator.

 Was können Sie sehen? Skizzieren Sie Ihre Beobachtungen.

### <span id="page-15-2"></span>V.B. Implantatmodell

#### Teilversuch

Durchleuchtung eines Körpers, der ein unbekanntes Implantat enthält, und Vermessung des Implantats. Durchführungszeit: ca. 30 Minuten

## Durchführung

Holen Sie sich ein Implantatmodell, welches von außen wie ein Holzquader aussieht (vgl. Abb. [26\)](#page-16-3) und auf dem ein kleines Metallquadrat (das ist nicht das Implantat!) anfgebracht ist und die dazu gehörige Plattform. Messen Sie die Kantenlänge G des Metallquadrats auf dem Modell mit einer Schieblehre. Führen Sie auch alle weiteren Längenmessungen mit der Schieblehre durch – diese ist genauer als ein Lineal (eine Anleitung zur Benutzung der Schieblehre finden Sie im Theorieteil). Stellen Sie das Goniometer erneut auf  $\beta = 90^{\circ}$  und entfernen Sie den Kollimator. Stellen Sie anschließend die Plattform so in den Experimentierraum, dass diese mit der kurzen beschrifteten Seite zum Fluoreszenzschirm zeigt und sich möglichst nah an eben diesem befindet. Stellen Sie das Implantatmodell dann in die dafür vorgesehene Vertiefung in der Plattform mit dem kleinen Quadrat in Richtung Fluoreszenzschirm.

Schalten Sie dann die Röntgenröhre mit  $U_{\rm B} = 35 \text{ kV}$ und  $I_{\rm E} = 1.0$  mA ein.

 Was sehen Sie auf dem Fluoreszenzschirm? Skizzieren Sie Ihre Beobachtung.

Messen Sie die Kantenlänge des Bildes des Metallquadrats B<sup>1</sup> auf dem Schirm. Wiederholen Sie die Aufnahme mit dem um 180◦ um die Z-Achse (vgl. Abb. [26\)](#page-16-3) gedrehten Implantatmodell (nur das Implantatmodell drehen und dann wieder in die Vertiefung der Plattform stecken)! Messen Sie die Länge des Bildes des Metallquadrats  $B_2$  auf dem Schirm.

Die mittlere Vergrößerung des Bildes lässt sich dann aus Gl. [\(26\)](#page-8-4) berechnen. Dies ist wichtig, da das Implantat ungefähr in der Mitte des Holzquaders liegt.

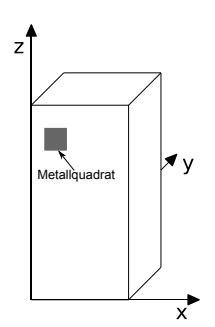

<span id="page-16-3"></span>Abbildung 26: Definition des Koordinatensystems in Bezug auf das Implantatmodell.

Messen Sie nun die Länge x der Projektion des Implantats auf dem Fluoreszenzschirm in Richtung der X-Achse, sowie die Länge z in Z-Richtung. Wiederholen Sie die Aufnahme mit dem um 90◦ um die Z-Achse gedrehten Modell und vermessen Sie nun die Länge y der Projektion des Implantats in Y-Richtung (durch die Drehung verläuft die Y-Achse nun horizontal wie bei der Messung zuvor die X-Achse). Schätzen Sie die Unsicherheit bei der Messung der drei Implantatprojektionen ab.

Räumen Sie nun nur das Implantatmodell auf.

### <span id="page-16-0"></span>V.C. Kontrastmittelmodell

### Teilversuch

Beobachtung der Wirkung eines Kontrastmittels. Durchführungszeit: ca. 10 Minuten

### Durchführung

Das Gefäßmodell vom Zubehörkasten besteht aus den Rohren 1 und 2, die jeweils mit Flüssigkeiten gefüllt sind. Bei der einen Flüssigkeit handelt es sich um Wasser, bei der anderen um eine 50%ige Kaliumiodid-Lösung, welche ein röntgenpositives Kontrastmittel ist. Montieren Sie das Modell auf die Plattform, die noch vom letzten Versuch im Experimentierraum sein sollte.

- Röhrenparameter:  $I_E = 1.0$  mA;  $U_B = 35$  kV.
- Was beobachten Sie? Skizzieren Sie Ihre Beobachtungen.

Schalten Sie die Röntgenröhre aus und räumen Sie sämtliche Gerätschaften dieses Versuches auf. Befestigen Sie unbedingt auch die Schutzplatte am Fluoreszenzschirm.

## <span id="page-16-1"></span>V.D. Absorption von Röntgenstrahlung

### Teilversuch

Überprüfung des exponentiellen Schwächungsgesetzes. Identikation verschiedener Elemente an Hand des Schwächungskoeffizienten.

Durchführungszeit: ca. 30 Minuten

### Durchführung

Bauen Sie den Kollimator ein. Installieren Sie den Absorbersatz I (gleichfarbige Metallstreifen), der aus einem Absorbermaterial in verschiedenen Dicken besteht, in den kreisförmigen Schlitz des Targethalters. Bauen Sie den Targethalter so auf dem Goniometer ein, dass der Targethalterschlitz nach unten zeigt und der Targethalter ins Gewinde eingerastet ist (Achtung: es gibt nur eine richtige Position des Targethalters, nämlich mit dem leeren Absorberschlitz oben). Befestigen Sie den Targelthalter mit dem silbernen Schraubverschluss. Verschieben Sie anschlieÿend das ganze Goniometer entlang der Montageschiene so, dass es sich mittig im Experimentierraum befindet und drücken Sie die Zero-Taste. Für die Messung stellen Sie die Parameter am Computer in der Röntgensoftware ein:

Target-Modus,  $U_{\text{B}} = 21 \text{ kV}$ ,  $I_{\text{E}} = 0.05 \text{ mA}$ ,  $\beta_{\text{min}} = 0^{\circ}$ ,  $\beta_{\text{max}} = 60^{\circ}, \Delta\beta = 10^{\circ}, \Delta t = 100 \text{ s}.$ 

Starten Sie dann die automatische Messung mit dem Computer.

Mit ihrer Messung messen Sie nun sowohl die Ausgangszählrate  $R_0$  ohne Metall (bei  $\beta = 0^{\circ}$ ) als auch die Zählrate bei verschiedenen Metalldicken. Die Dicken betragen  $d_1 = 0.5$  mm,  $d_2 = 1.0$  mm,  $d_3 = 1.5$  mm,  $d_4 = 2.0$  mm,  $d_5 = 2.5$  mm,  $d_6 = 3.0$  mm.

Tauschen Sie nun Absorbersatz I gegen Absorbersatz II, der aus sechs ( $i = 1,2,...,6$ ) verschieden farbigen Materialstreifen gleicher Dicke  $(d = 0.5 \text{ mm})$  besteht, aus.

Führen Sie erneut eine Messung mit dem Computer durch:

Target-Modus,  $U_{\text{B}} = 30 \text{ kV}$ ,  $I_{\text{E}} = 0.02 \text{ mA}$ ,  $\beta_{\text{min}} = 0^{\circ}$ ,  $\beta_{\text{max}} = 60^{\circ}, \Delta\beta = 10^{\circ}, \Delta t = 120 \text{ s}.$ 

### <span id="page-16-2"></span>V.E. Computertomographie

Durchführungszeit: ca. 20 Minuten

Gemeinsam mit Ihrem Betreuer werden Sie eine 3D-Abbildung eines Frosches erstellen und gemeinsam die Vorteile und Möglichkeiten eines CT-Geräts gegenüber einem Röntgengerät betrachten. Laden Sie sich anschlieÿend an Ihrem Computer die soeben am CT-Gerät entstandenen Dateien herunter. Diese finden Sie als Unterordner (den Namen erfahren Sie von Ihrem Betreuer) in der Freigabe "CT-Objekt" (Z:). Kopieren Sie das Verzeichnis mit erstellten Dateien auf dem Desktop Ihres Computers und öffnen Sie diese anschließend. Sie sehen nun das CT-Bild, das soeben am Demo-Gerät erzeugt wurde.

- Vermessen Sie die Länge des Frosches und die Länge der Schenkel des Frosches.
- Vermessen Sie den Durchmesser seines Gehirns in drei Projektionsebenen, die ungefähr senkrecht zueinander stehen.

#### <span id="page-17-0"></span>VI. AUSWERTUNG

### <span id="page-17-1"></span>VI.A. Abbildung durch Röntgenstrahlung

- Erklären Sie, welche Bereiche Ihres Röngtenbildes dunkler waren und welche heller?
- Erklären Sie anhand Ihrer Skizzen, wozu der Kollimator dient?

#### <span id="page-17-2"></span>VI.B. Implantatmodell

- Warum unterscheiden sich  $B_1$  und  $G$ ?
- Warum ist es wichtig, das Implantat von zwei zueinander senkrechten Seiten zu durchleuchten?
- Berechnen Sie die mittlere Vergrößerung des Bildes nach Gl. [\(26\)](#page-8-4)
- Berechnen Sie die Bildgröÿe des Implantats nach Gl. [\(27\)](#page-8-5)
- Berechnen Sie die tatsächliche Länge des Implantats nach Gl. [38](#page-17-7)

<span id="page-17-7"></span>
$$
d_{\rm G} = \frac{d_{\rm B}}{\bar{V}} = \frac{\sqrt{x^2 + y^2 + z^2}}{\bar{V}}.
$$
 (38)

- Wie verändert sich die Vergrößerung, wenn das Modell näher an die Röntgenröhre gebracht wird?
- Berechnen Sie die Unsicherheit bei der Länge des Implantats, die durch die Ablese-Ungenauigkeit am Fluoreszenzschirm in alle drei Richtungen entsteht (Die Unsicherheit, die bei der Bestimmung der Vergrößerung gemacht wird, soll ignoriert werden).

### <span id="page-17-3"></span>VI.C. Kontrastmittelmodell

Befindet sich das Kaliumiodid in Röhre 1 oder 2? Begründen Sie Ihre Antwort.

#### <span id="page-17-4"></span>VI.D. Absorption von Röntgenstrahlung

 Bestimmen Sie mit Hilfe Ihrer Messwerte den Schwächungskoeffizienten, die mittlere Eindringtiefe und die Halbwertsdicke des Metalls.

Dafür benötigen Sie das exponentielle Abfallgesetz für die Zählrate R, statt für die Photonenzahl N:

$$
R = R_0 e^{-\mu d} \tag{39}
$$

wie folgt umformen:

$$
\frac{R}{R_0} = e^{-\mu d}.\tag{40}
$$

Logarithmiert man diese Gl. bekommt man

<span id="page-17-8"></span>
$$
ln\left(\frac{R}{R_0}\right) = -\mu \cdot d. \tag{41}
$$

Dies ist eine Geradengleichung mit negativer Steigung  $-\mu$ : Die Strahlung wird bei steigender Absorberdicke d schwächer.

- Tragen Sie die sieben Messwerte in einem Diagramm " $\ln (R_i/R_0)$  gegen Dicke  $d_i$ ",  $i = 0,1,2...6$ auf Millimeterpapier ein. Ermitteln Sie aus einem möglichst groÿ gewählten Steigungsdreieck die Steigung mitsamt Unsicherheit. Berechnen Sie damit schließlich die Halbwertsdicke  $d_{\frac{1}{n}}$  und die mittlere Eindringtiefe  $\delta$  von Aluminium.
- Wieso ist dies ein Nachweis für das exponentielle Abschwächungsgesetz?
- **Berechnen Sie die Schwächungskoeffizienten für** jeden der sechs Materialien  $(i = 1, 2, \ldots, 6)$  mit Hilfe der Ausgangszählrate  $R_0$  und der Dicke der Streifen gemäß Gl.  $41$ :

$$
\mu_i = -\frac{\ln\left(\frac{R_i}{R_0}\right)}{d}.\tag{42}
$$

 Vergleichen Sie Ihre Ergebnisse mit den Angaben aus der Tabelle [I](#page-6-3) und identifizieren Sie die unterschiedlichen Materialen.

#### <span id="page-17-5"></span>VI.E. Computertomographie

 Berechnen Sie das Volumen des Gehirns des Frosches.

### <span id="page-17-6"></span>VII. ANHANG I. MC-TEST-AUFGABENSATZ

Hier finden Sie die MC-Test-Aufgaben mitsamt den Antworten, die bei den Eingangstests verwendet werden. Die Angaben und die Antworten sind in der Regel mit Formelzeichen dargestellt. Bei den MC-Tests werden diese Formelzeichen mit Zahlen ersetzt (vgl. Kapitel 5.2.7.)

- 1. Etwa welche kinetische Energie erreicht in einer Röntgenröhre ein aus der Kathode austretendes Elektron (mit einer Anfangsgeschwindigkeit von Null) bei Auftreffen auf die Anode, wenn die Spannung zwischen Anode und Kathode  $U_{\text{B}}$  ist? Antwort:  $E_{kin} = eU_B$
- 2. Eine Röntgenröhre werde mit der Beschleunigungsspannung  $U_B$  betrieben. Etwa welche Geschwindigkeit haben die von der Kathode emittierten Elektronen beim Auftreffen auf die Anode? Antwort:  $v = \sqrt{\frac{2e \cdot U_B}{m}}$
- 3. Eine (parallel eintreffende) monoenergetische Strahlung, die in einem Material eine exponentielle Schwächung erfährt, werde in einer Schicht der Dicke  $d_{1/2}$  zur Hälfte absorbiert, zur Hälfte durchgelassen. Welcher Anteil der Strahlung wird dann von einer Schicht der Dicke d durchgelassen? Antwort:  $\frac{N(d)}{N_0} = e^{-\frac{\ln 2}{d_{1/2}}d}$
- 4. An einer Röntgenanlage (Strahlungsgang in Luft mit vernachlässigbarer Schwächung) wird in Fokusabstand s eine Energiedosisleistung  $d_s$  gemessen. Wie groÿ ist die Energiedosisleistung unter Annahme eines punktförmigen Röntgenfokus in einem Abstand l? Antwort:  $d_l = \left(\frac{s}{l}\right)^2 d_s$
- 5. Mit einem Geiger-Müller-Zählrohr werde in einem Abstand r<sup>1</sup> von einer punktförmigen Röntgenquelle eine Impulsrate  $R_1$  gemessen. Welche Impulsrate ist in einem Abstand r<sup>2</sup> zu erwarten? Antwort:  $R_2 = (\frac{r_1}{r_2})^2 R_1$
- 6. Ein Präparat enthalte ein radioaktives Isotop mit einer Halbwertszeit  $t_{1/2}$ . Nach welcher Zeit ist die Aktivität des Präparats etwa auf dem Bruchteil b von der Anfangsaktivität abgeklungen? Antwort:  $t = -\frac{\ln b}{\ln 2} t_{1/2}$
- 7. Ein Teilchen der Masse  $m<sub>T</sub>$  fliegt mit einem Bruchteil  $x$  der Lichtgeschwindigkeit  $c$ . Wie groß etwa ist seine kinetische Energie? Antwort:  $E_{\text{kin}} = \frac{1}{2} m_{\text{T}} (x \cdot c)^2$
- 8. Welche Frequenz hat Röntgenstrahlung der Wellenlänge λ? Antwort:  $f = \frac{c}{\lambda}$
- 9. Eine Mo-Röntgenröhre wird mit der Beschleunigungsspannung  $U_B$  betrieben. Welches ist die kürzeste Wellenlänge der emittierten Bremsstrahlung?
	- ntwort:  $\lambda = \frac{h}{e} \frac{c}{U_{\rm B}}$
- 10. Welche der folgenden Aussagen zur Röntgenstrahlung ist richtig?

Mögliche richtige Antworten:

- Es handelt sich um hochenergetische elektromagnetische Strahlung.
- Sie breitet sich im feldfreien Vakuum geradlinig aus.
- Röntgenquanten besitzen keine elektrische Ladung.
- Sie entsteht in der Atomhülle.
- Sie ionisiert beim Durchgang durch Materie.
- 11. Welcher Anteil der Röntgenstrahlung mit der Energie Ephoton wird vom menschlichen Körper mit der Dicke d absorbiert?

Es wird angenommen, dass der Mensch nur aus Wasser besteht und die Halbwertsdicke des Wasser für  $E_{\text{photon}}$  ist  $d_{\frac{1}{2}}$ .

*Antwort*: 
$$
1 - \frac{N(d)}{N_0} = 1 - e^{-\mu d}
$$

- 12. Ein Röntgenrohr strahlt Röntgenstrahlen in einem Raumwinkel  $\Omega$  (4 $\pi$  sr entsprechen einer Kugel) aus. Die Hand einer Testperson mit der Fläche  $F$  befindet sich am Abstand  $r$  vom Röntgenquelle entfernt. Wie groÿ ist der Raumwinkel der Handäche, wenn jeden Punkt der Handäche vom Röntgenquelle in etwa gleich entfernt ist. Antwort:  $\omega = \frac{F}{r^2}$
- 13. Ein Röntgenrohr strahlt Röntgenstrahlen in einem Raumwinkel  $\Omega$  (4 $\pi$  sr entsprechen einer Kugel) aus. Die Hand einer Testperson mit der Fläche F befindet sich am Abstand  $r$  vom Röntgenquelle entfernt. Wie groß ist der Anteil der emittierten Strahlungsintensität, mit welcher die Hand bestrahlt wird. Antwort:  $\epsilon = \frac{F}{\Omega r^2}$
- 14. Ein Röntgenrohr emittiert  $N_0$  Photonen pro Sekunde in einem Raumwinkel  $\Omega$  (4 $\pi$  sr entsprechen einer Kugel). Wie groß ist die Zahl der Photonen, die den Körper einer Laborantin im Laufe der Zeit  $t$  trifft, wenn die exponierte Fläche  $F$  sich im Abstand  $r$  von der Anode der Röhre befindet? Antwort:  $N = \frac{F}{\Omega r^2} N_0 \cdot t$
- 15. Der Körper einer Laborantin mit Körpermasse m wird von N Photonen der Energie  $E_{photon}$  getroffen. Welche Äquivalentdosis hat die Laborantin abbekommen, wenn die Strahlung vollständig in ihrem Körper absorbiert wurde? Antwort:  $H = \frac{N \cdot E_{photon}}{m}$
- 16. Im Versuch ROE werden verschiedene Teilversuche durchgeführt. Welche Aussage bezüglich der Inhalte der Teilversuche ist richtig? Antwort: Siehe ROE-Anleitung Kapitel 7.6.
- 17. Im Versuch ROE werden die 5A-Regeln, die beim Umgang mit ionisierender Strahlung zum Selbstschutz zu beachten sind, eingeführt. Welche Aussage bezüglich der Inhalte der 5A-Regeln ist richtig? Antwort: Siehe ROE-Anleitung Kapitel 7.4.3.
- 18. Im Versuch ROE werden eine Reihe dosimetrische Größen definiert. Welche Aussage bezüglich dieser dosimetrischen Größen ist richtig? Antwort: Siehe ROE-Anleitung Kapitel 7.4.2.
- 19. Die folgenden Ausdrücke sollen die Dimension einer Energie haben. Bei welchen trifft dies zu?  $Antwort: J=N$   $m=A$   $V$   $s=$  ...
- 20. Welche der aufgeführten Einheitenkombinationen gibt auf ungewöhnliche Weise eine Geschwindigkeit an? Antwort:  $[v] = \frac{m}{s} = \dots$